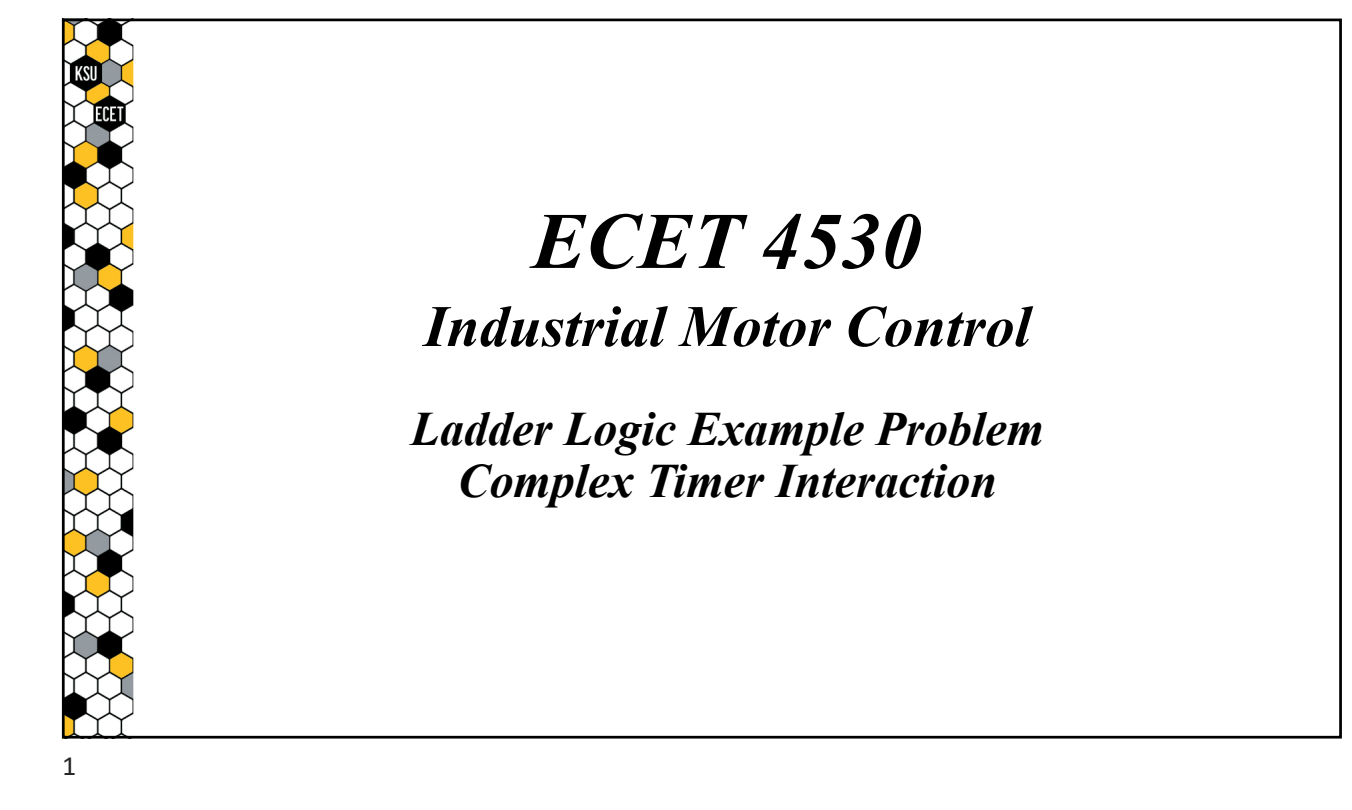

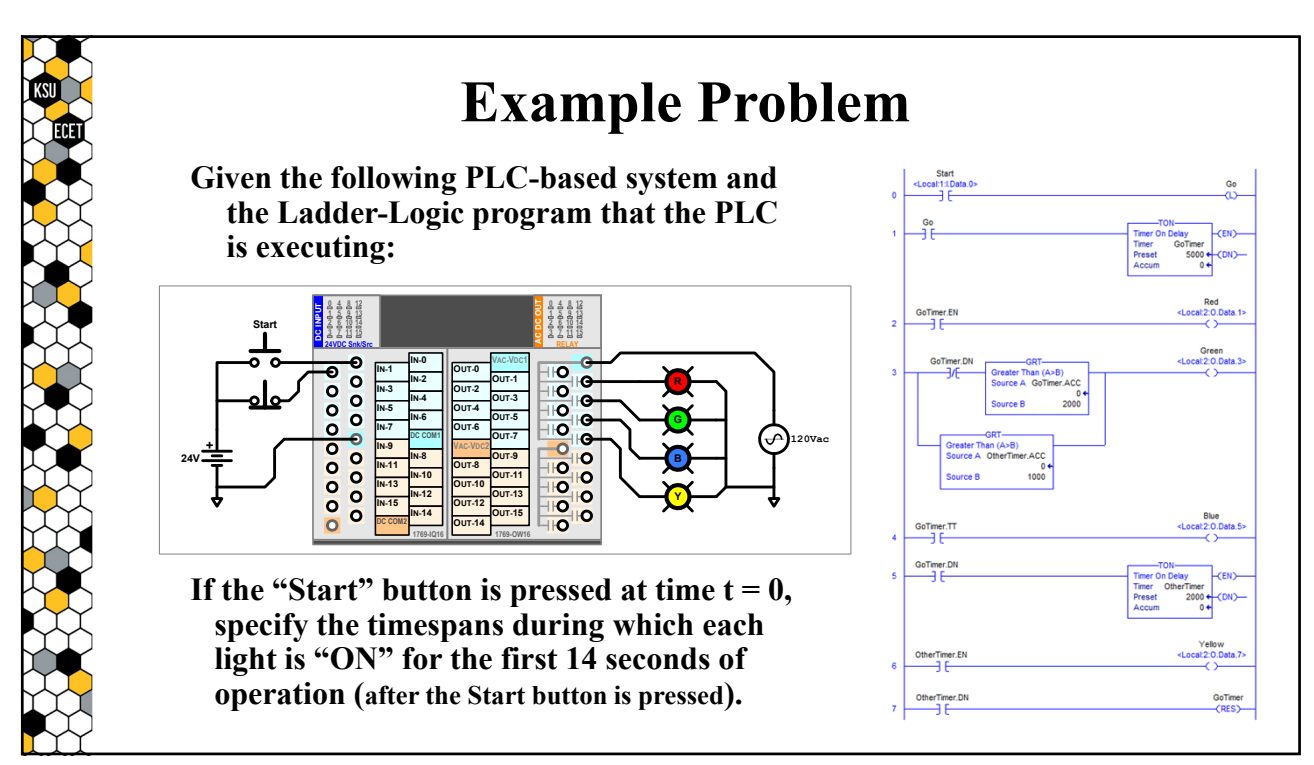

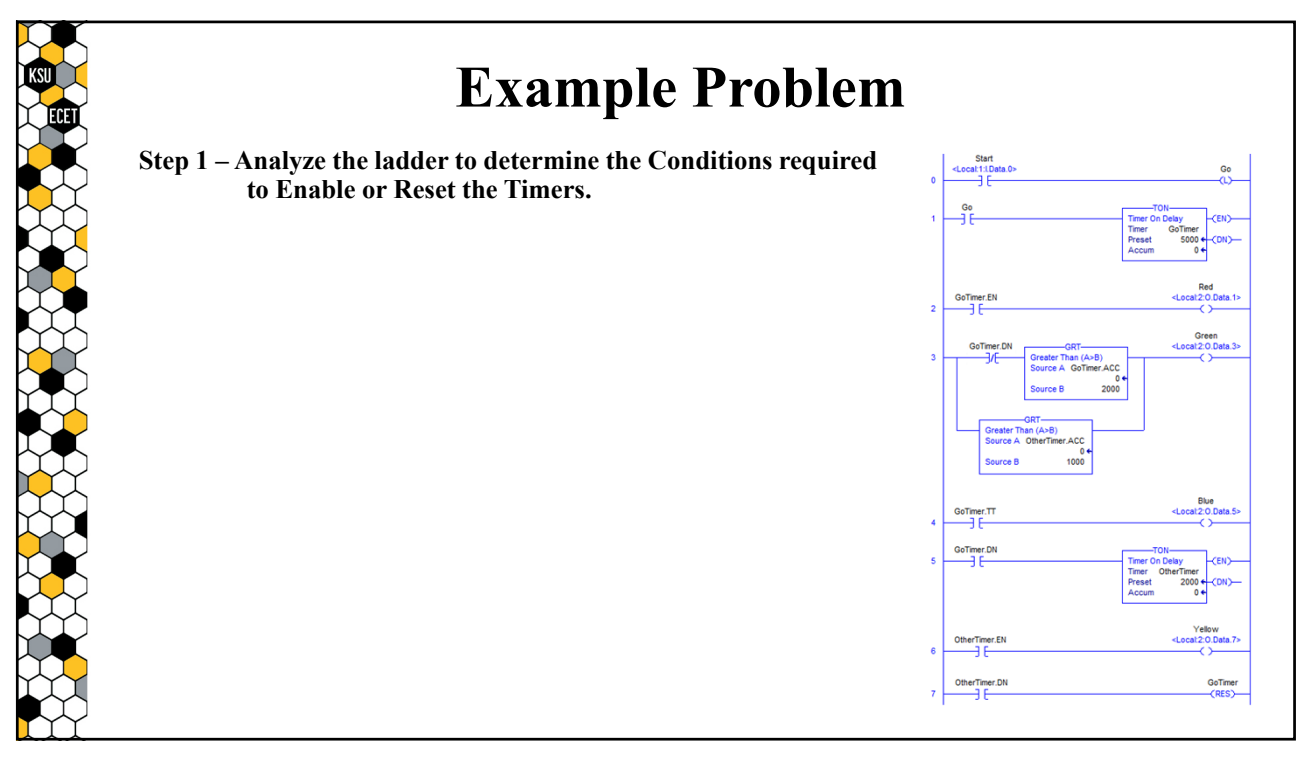

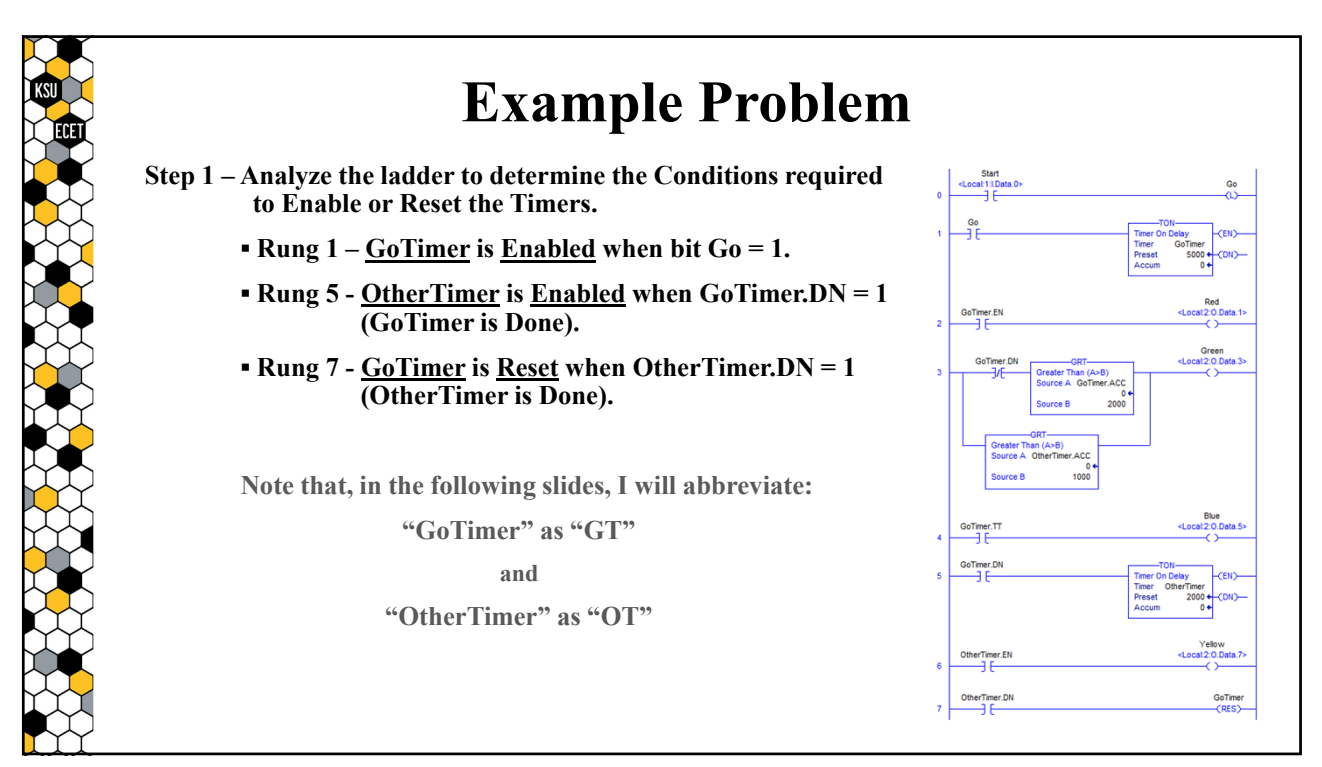

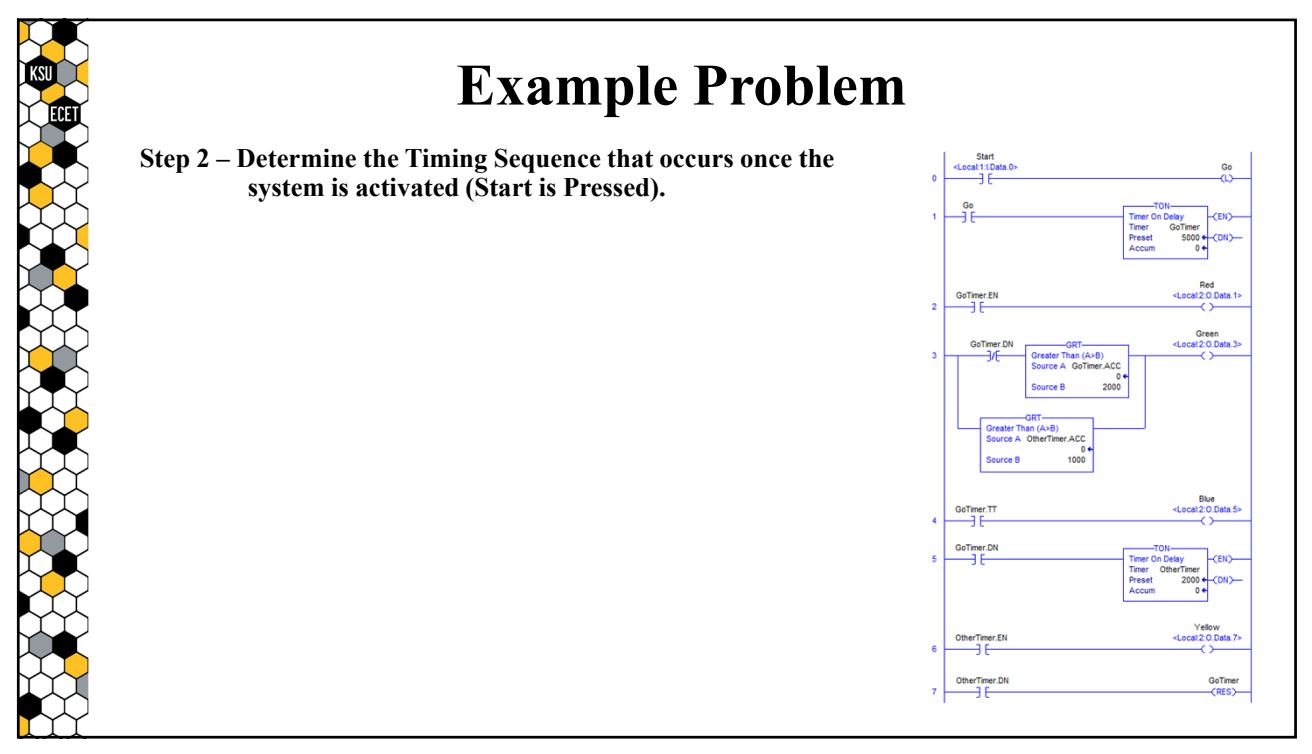

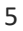

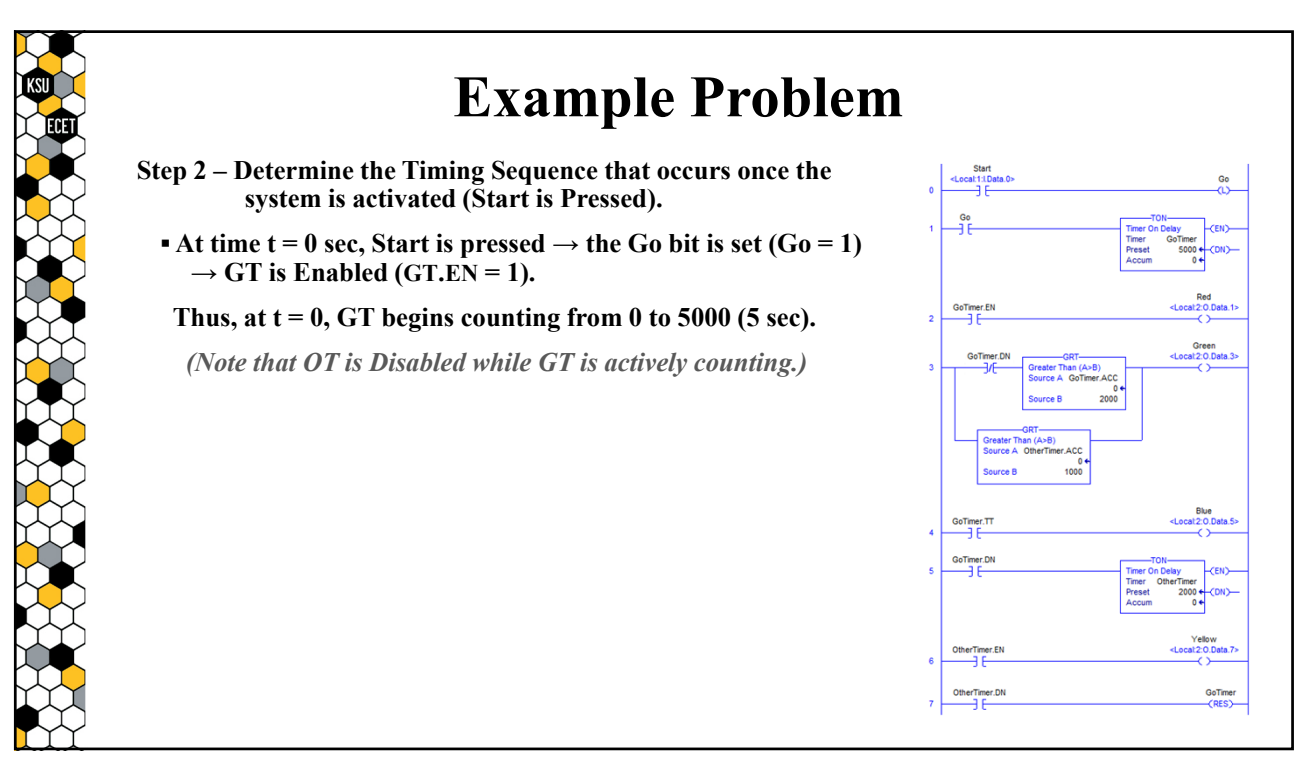

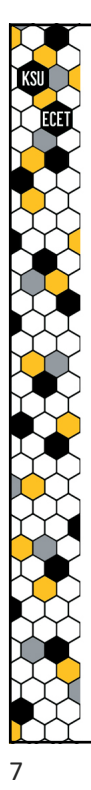

## **Example Problem**

**Step 2 – Determine the Timing Sequence that occurs once the system is activated (Start is Pressed).**

- At time t = 0 sec, Start is pressed  $\rightarrow$  the Go bit is set (Go = 1)  $\rightarrow$  GT is Enabled (GT.EN = 1).
- Thus, at  $t = 0$ , GT begins counting from 0 to 5000 (5 sec).
- $\blacktriangleright$  **At time t = 5 sec, GT.ACC = 5000**  $\rightarrow$  **GT is Done (GT.DN = 1)**  $\rightarrow$  **OT** is Enabled (OT.EN = 1).

**Thus, at t = 5, OT begins counting from 0 to 2000 (2 seconds).**

*(Note that GT.ACC remains at 5000 while OT is counting.)*

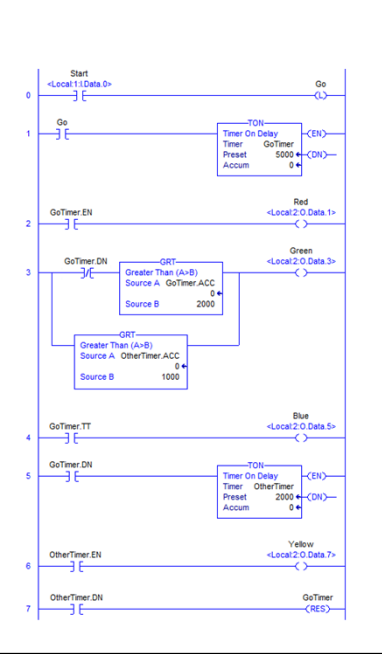

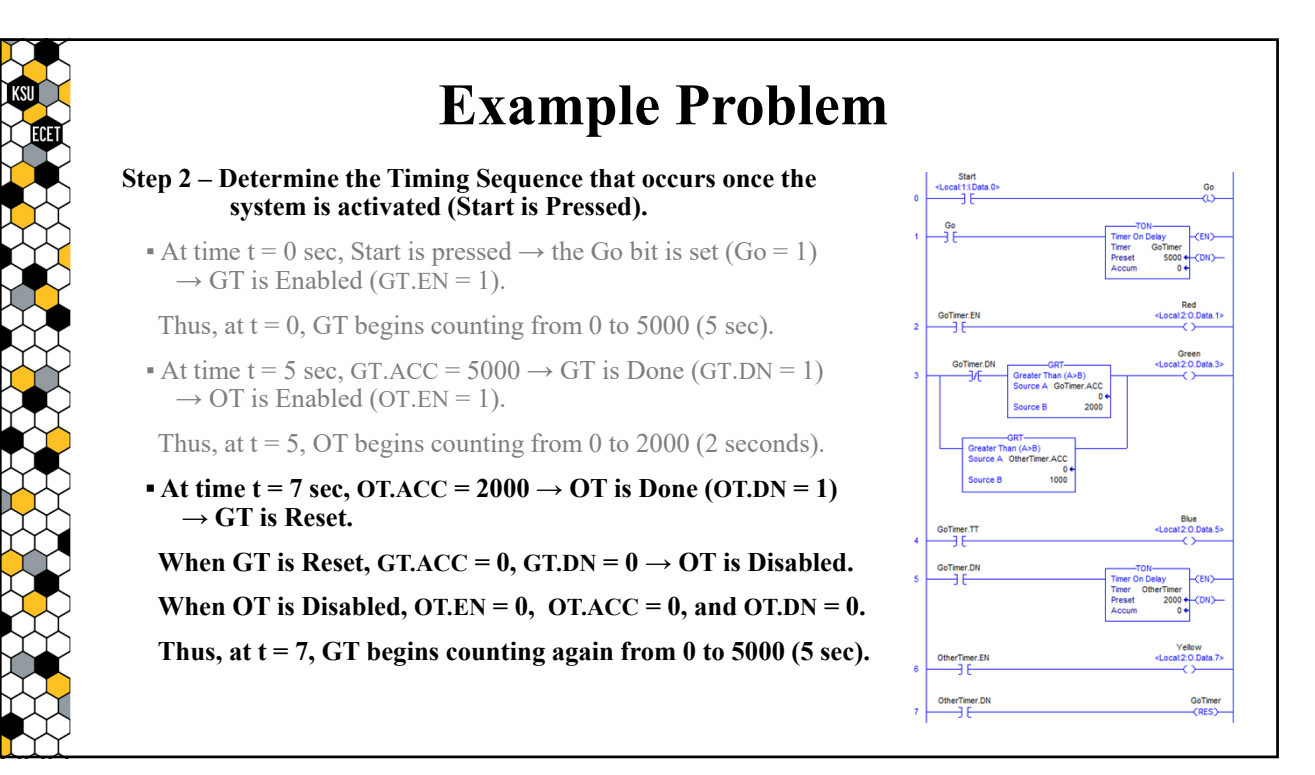

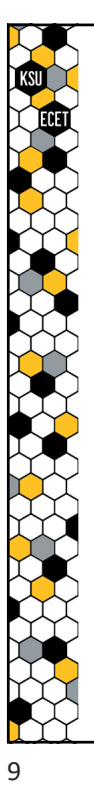

## **Example Problem**

## **Step 2 – Determine the Timing Sequence that occurs once the system is activated (Start is Pressed).**

- At time t = 0 sec, Start is pressed  $\rightarrow$  the Go bit is set (Go = 1)  $\rightarrow$  GT is Enabled (GT.EN = 1).
- Thus, at  $t = 0$ , GT begins counting from 0 to 5000 (5 sec).
- $\blacktriangle$  At time t = 5 sec, GT.ACC = 5000  $\rightarrow$  GT is Done (GT.DN = 1)  $\rightarrow$  OT is Enabled (OT.EN = 1).

Thus, at  $t = 5$ , OT begins counting from 0 to 2000 (2 seconds).

 $\blacktriangle$  At time t = 7 sec, OT.ACC = 2000  $\rightarrow$  OT is Done (OT.DN = 1)  $\rightarrow$  GT is Reset.

When GT is Reset, GT.ACC = 0, GT.DN =  $0 \rightarrow O$  is Disabled.

When OT is Disabled,  $OT.EN = 0$ ,  $OT.ACC = 0$ , and  $OT.DN = 0$ .

**Thus, at t = 7, GT begins counting again from 0 to 5000 (5 sec).**

Since this is equivalent to the conditions at  $t = 0$ , the process **begins again.**

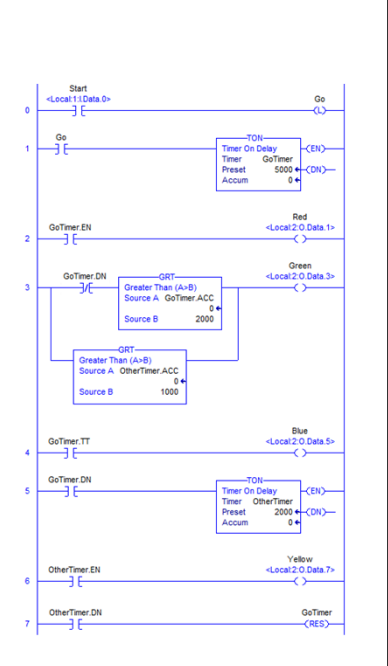

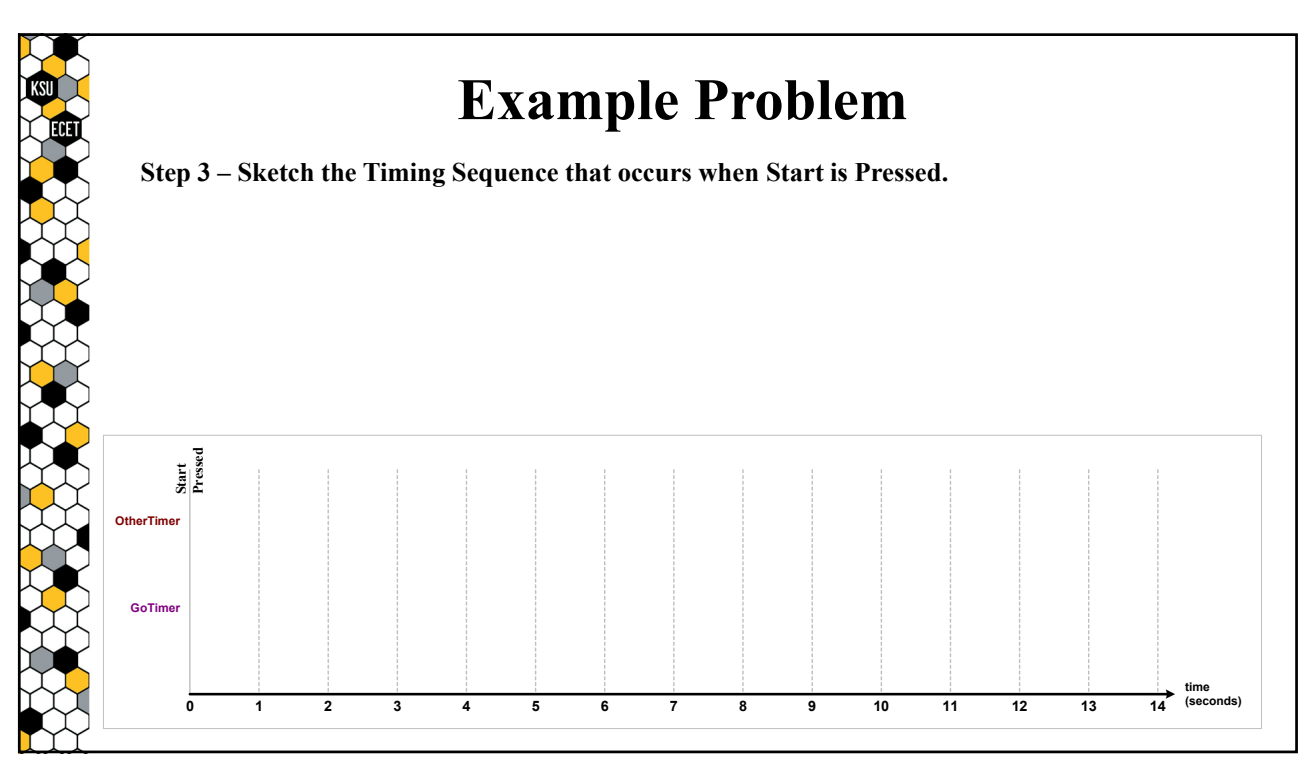

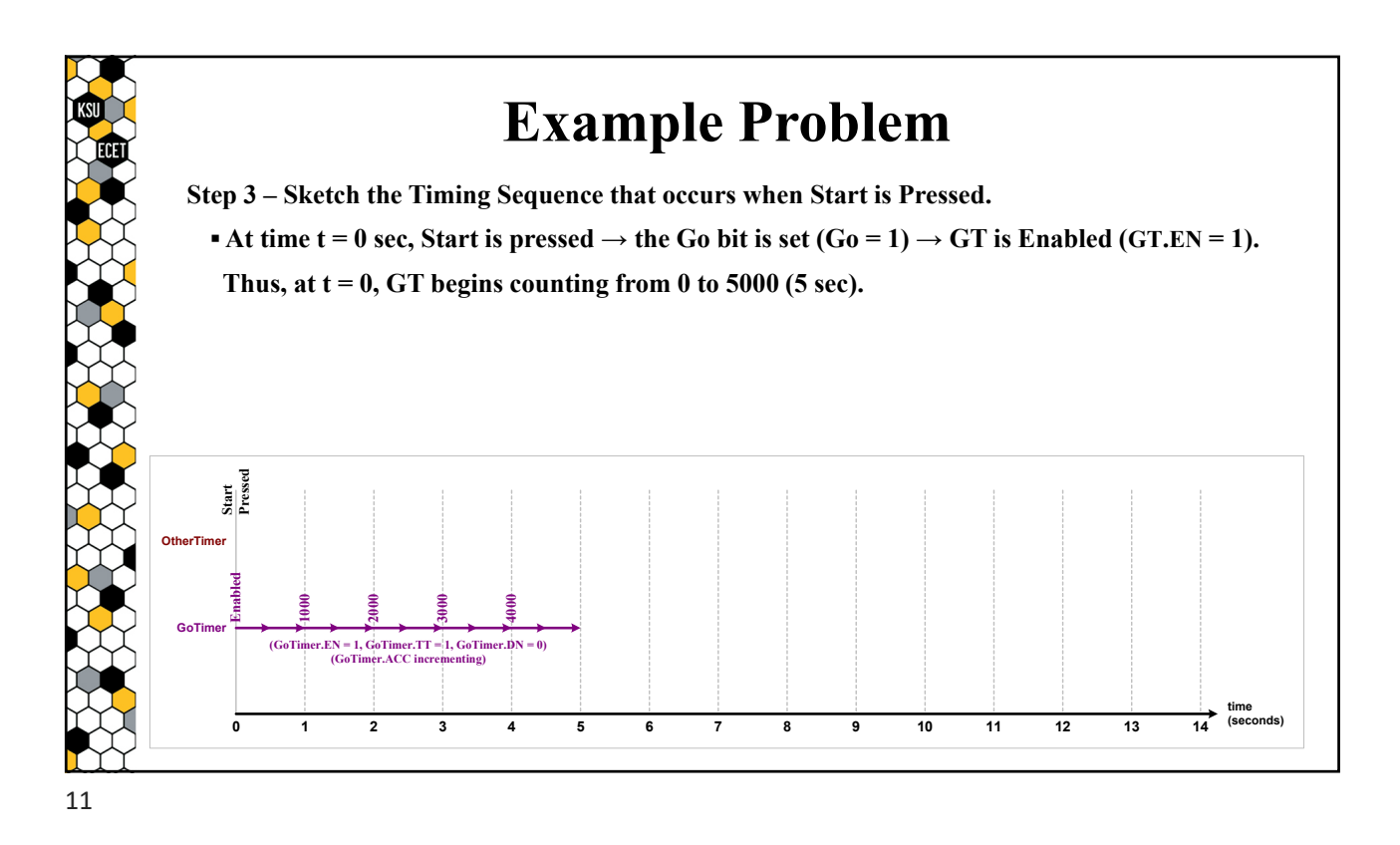

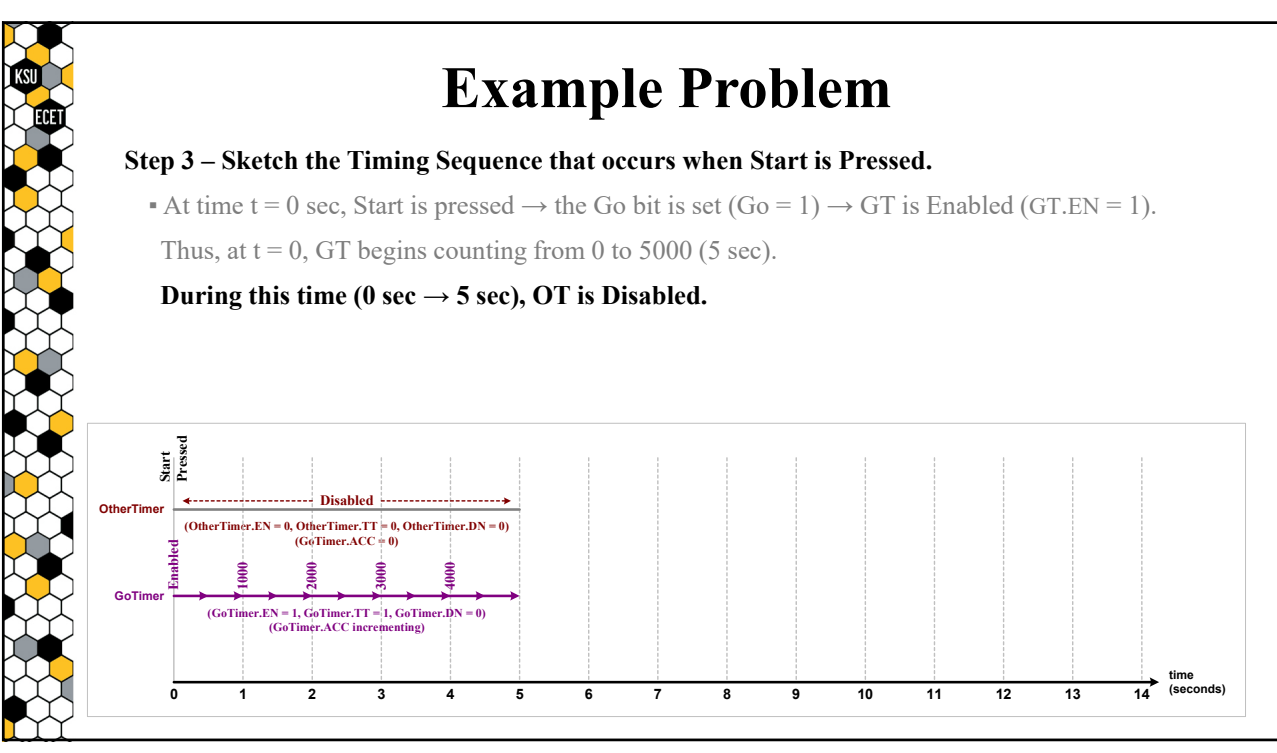

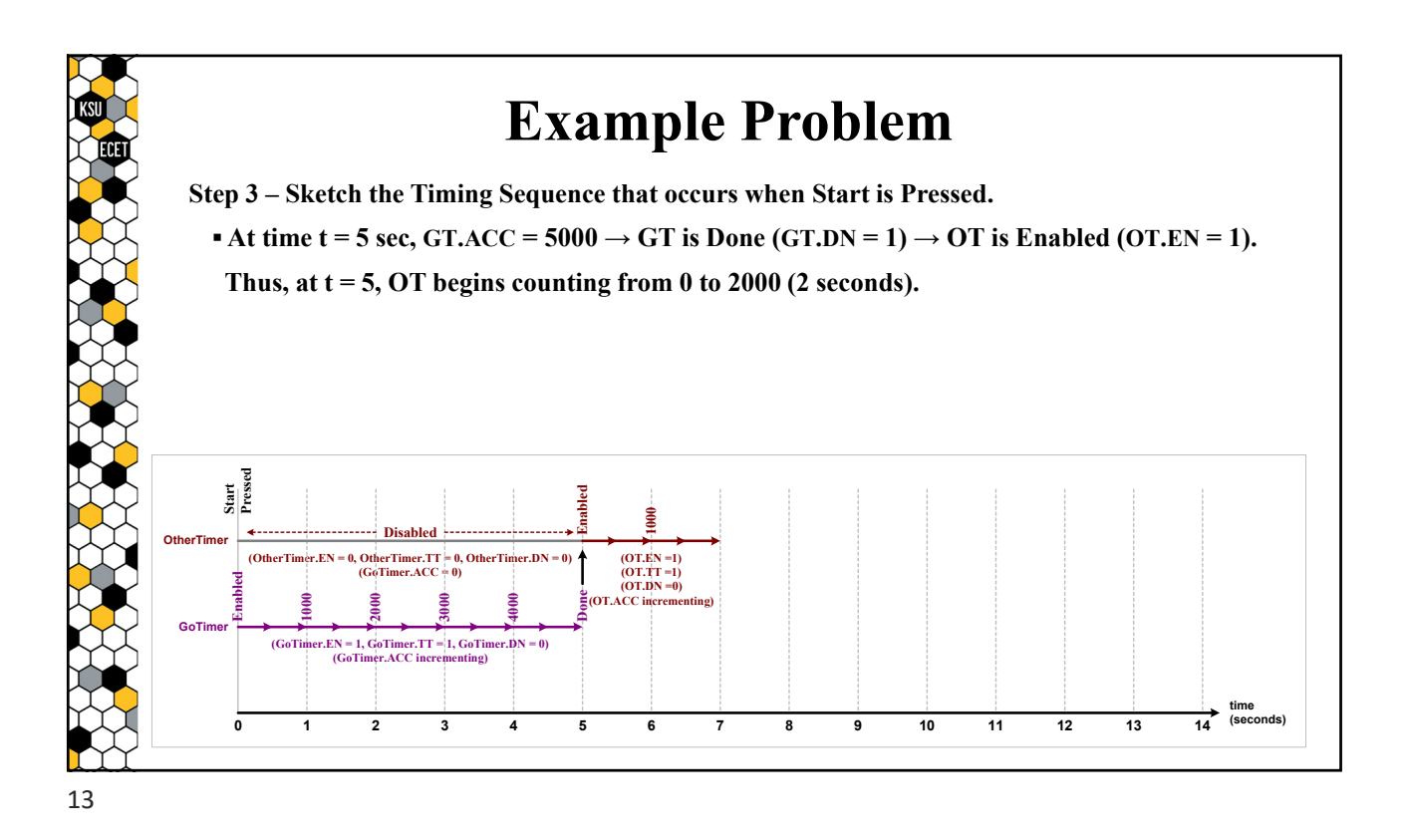

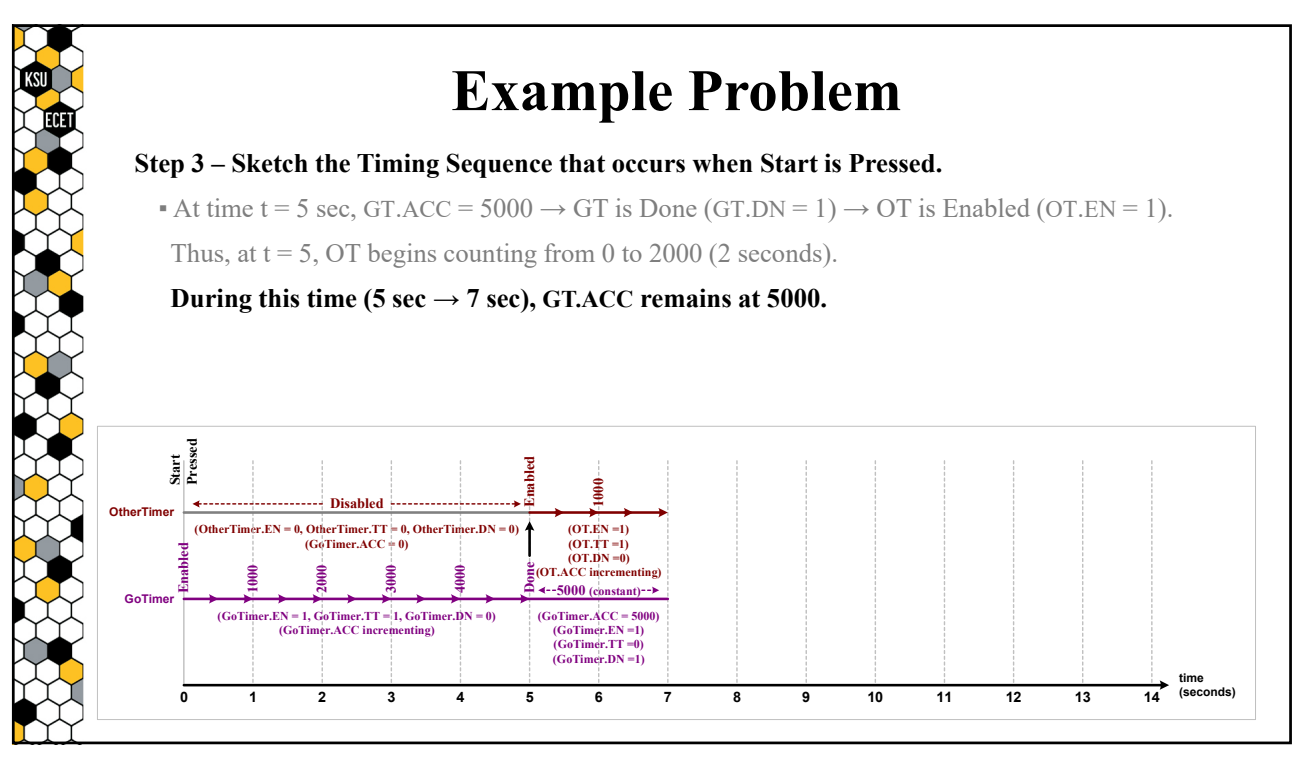

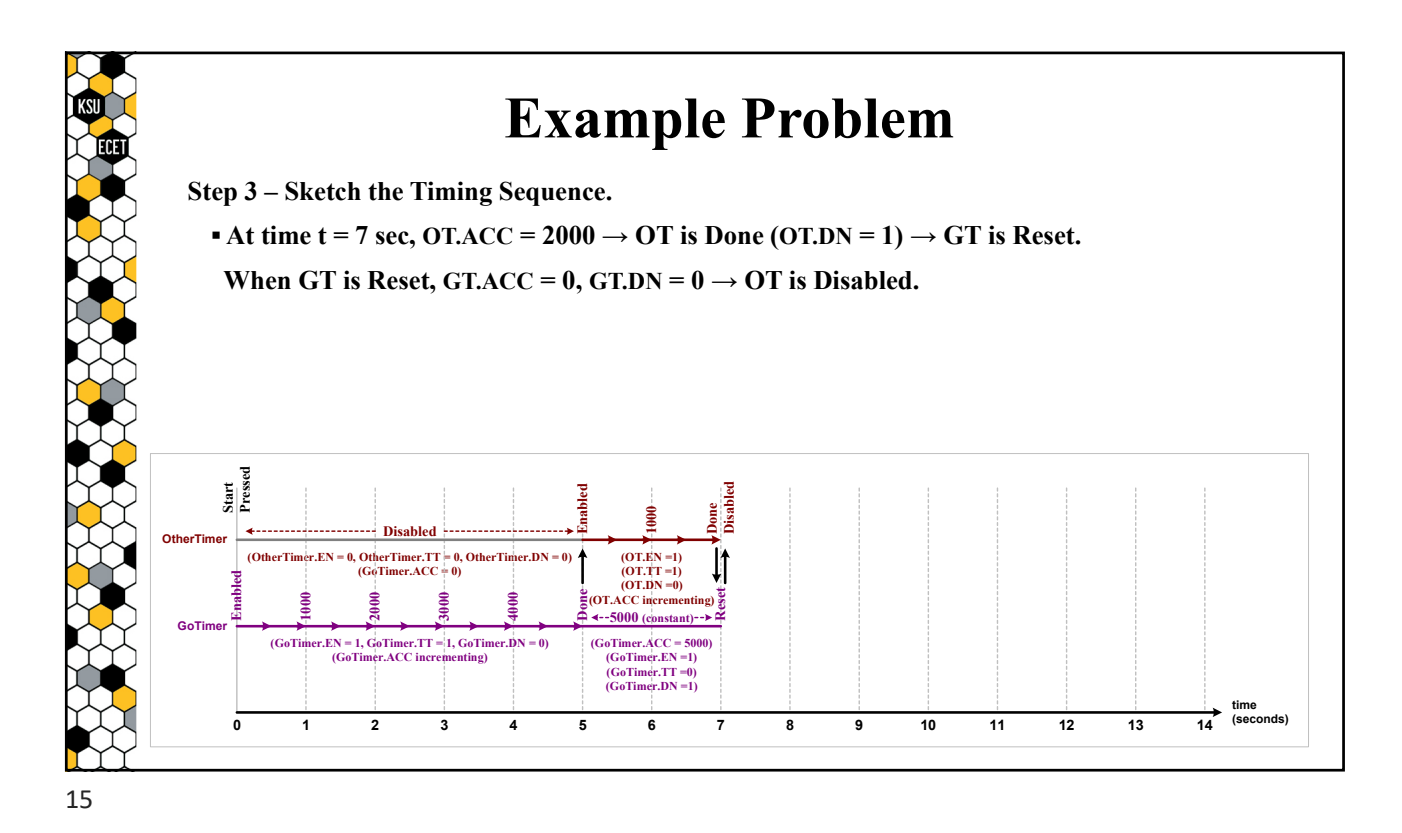

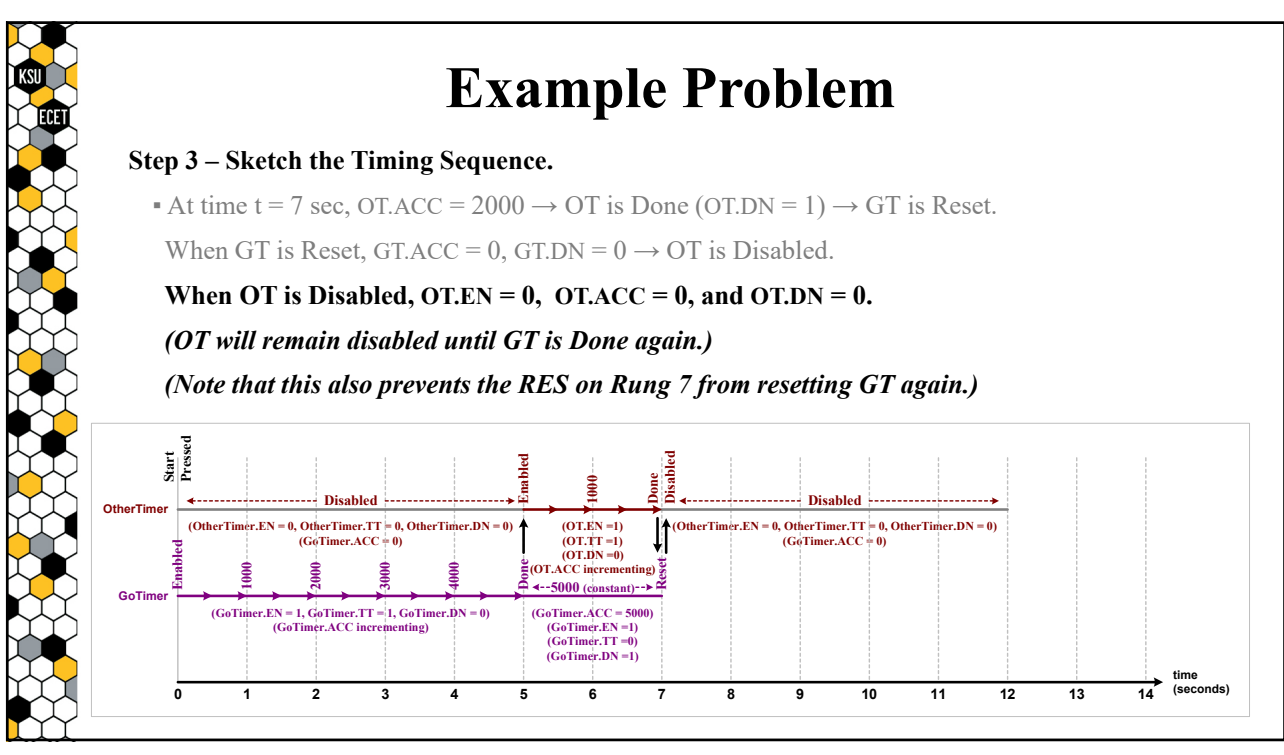

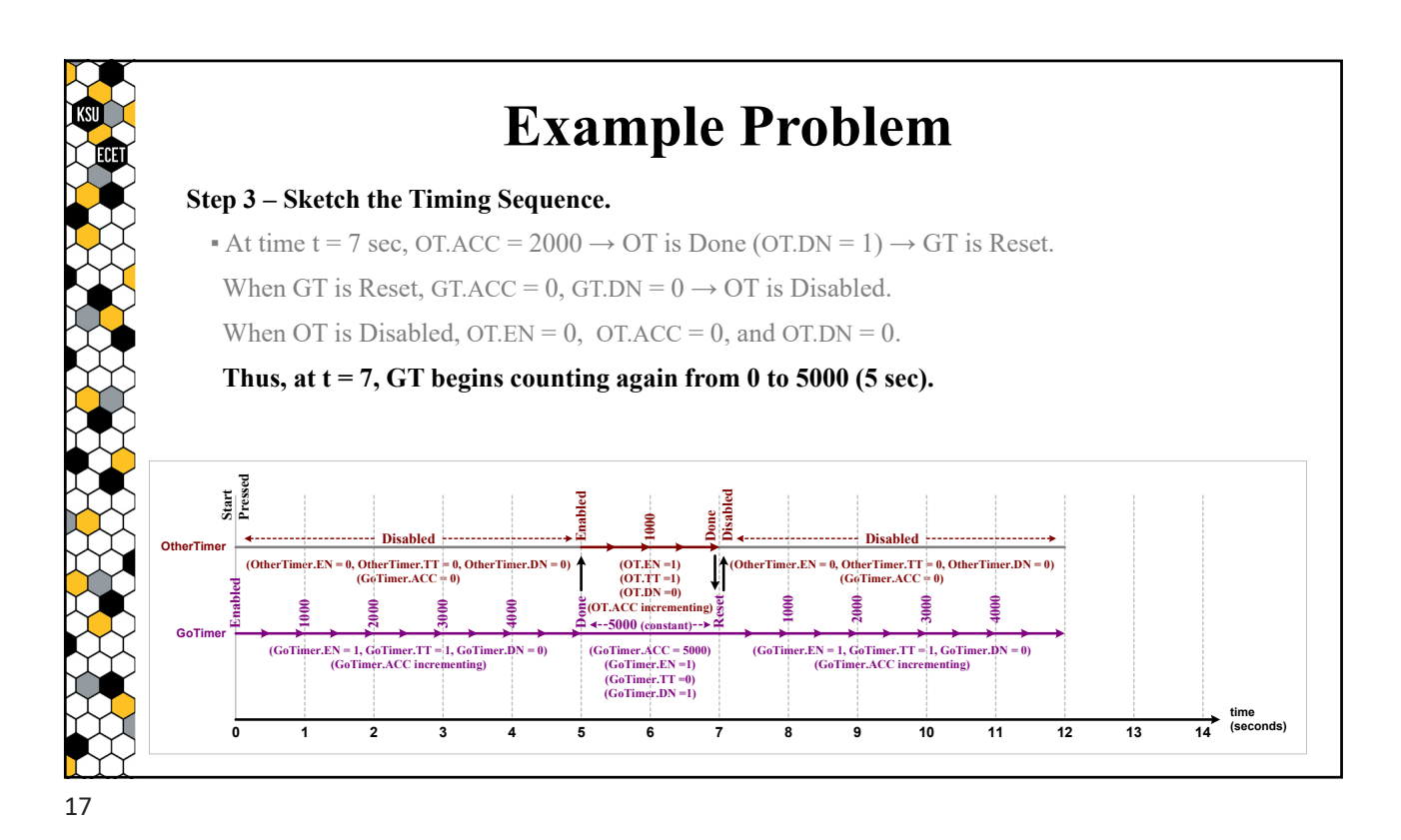

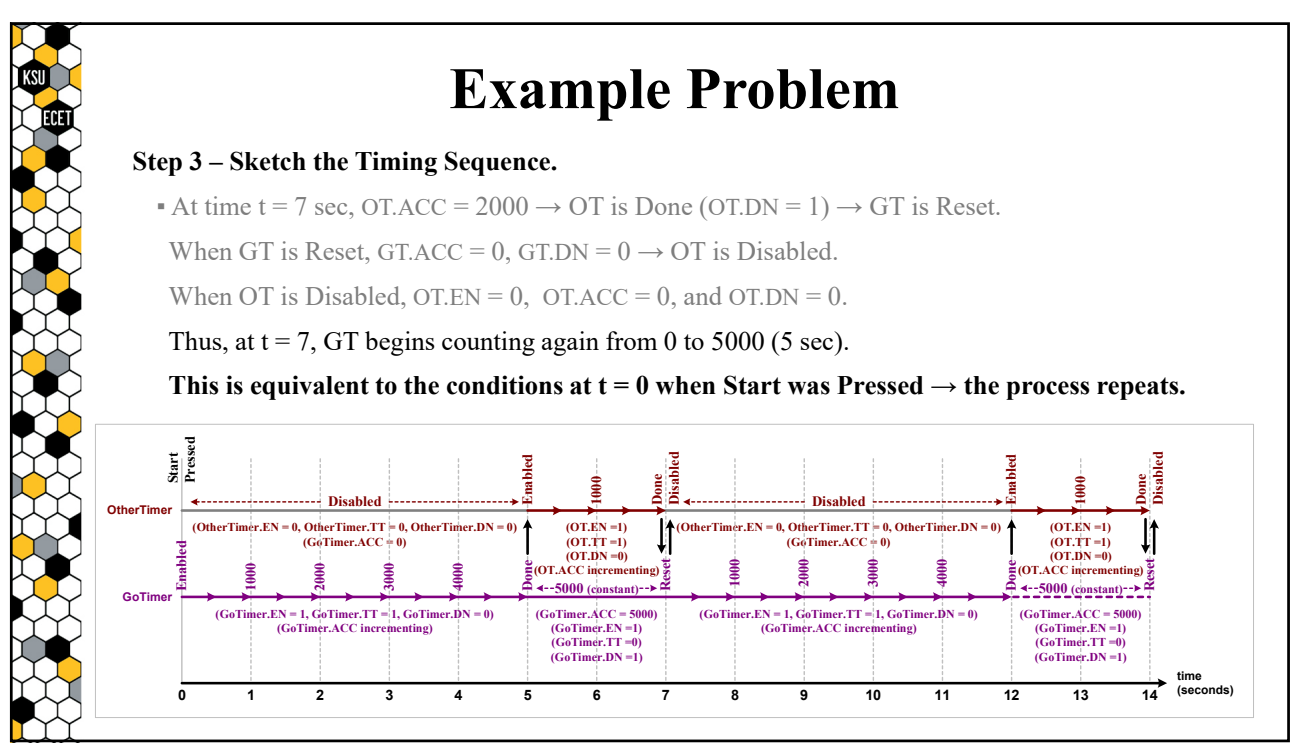

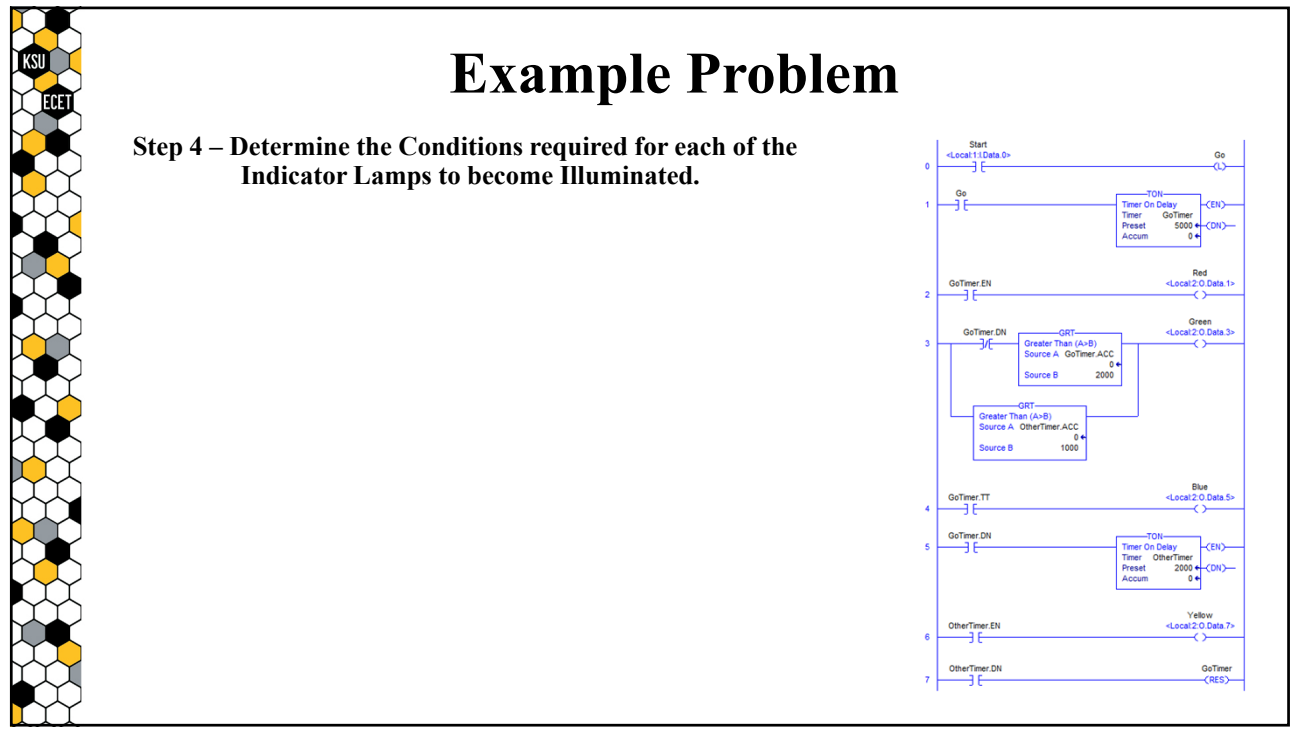

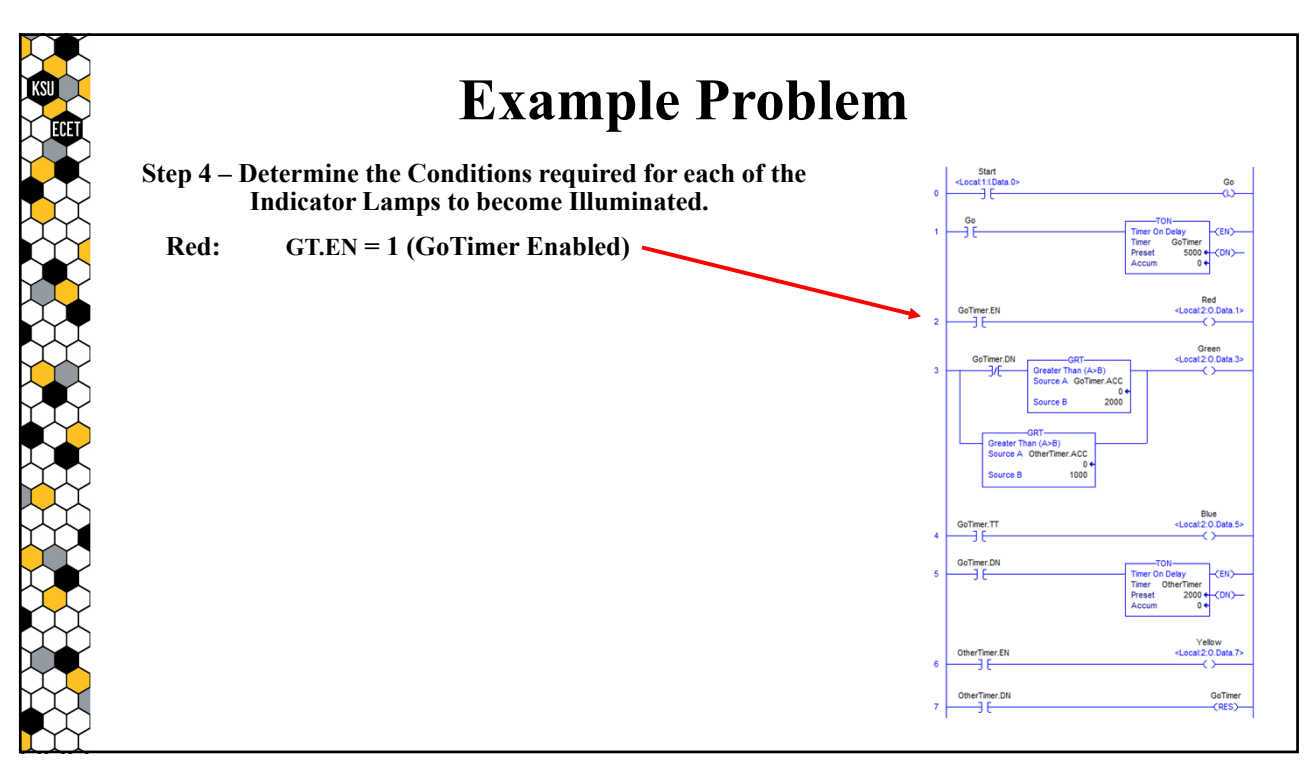

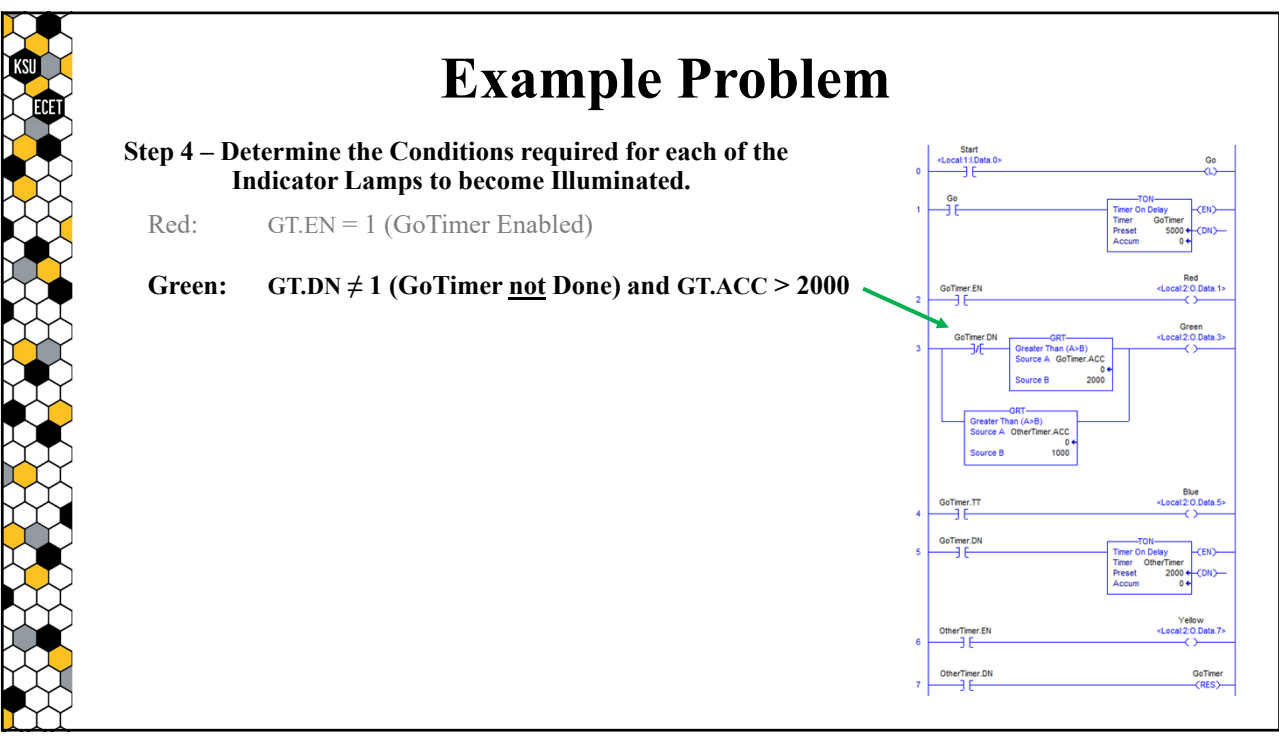

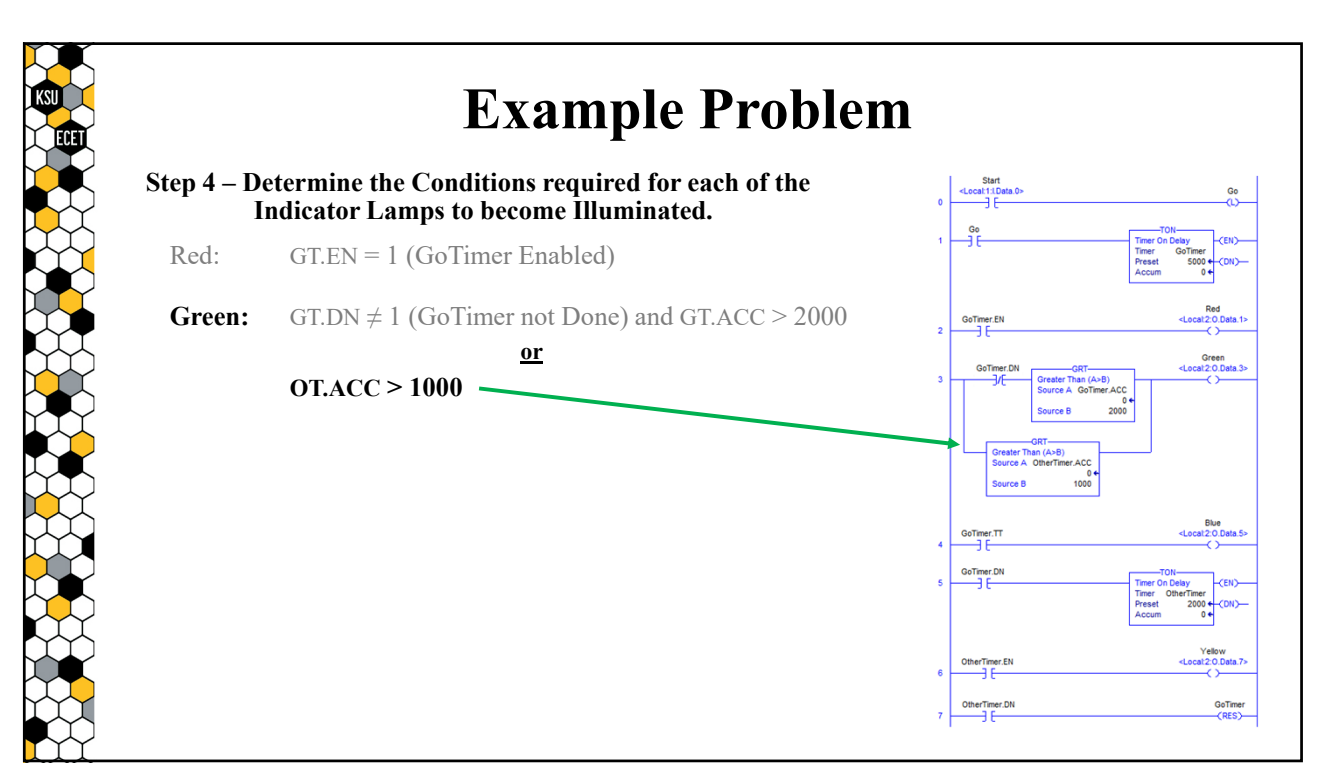

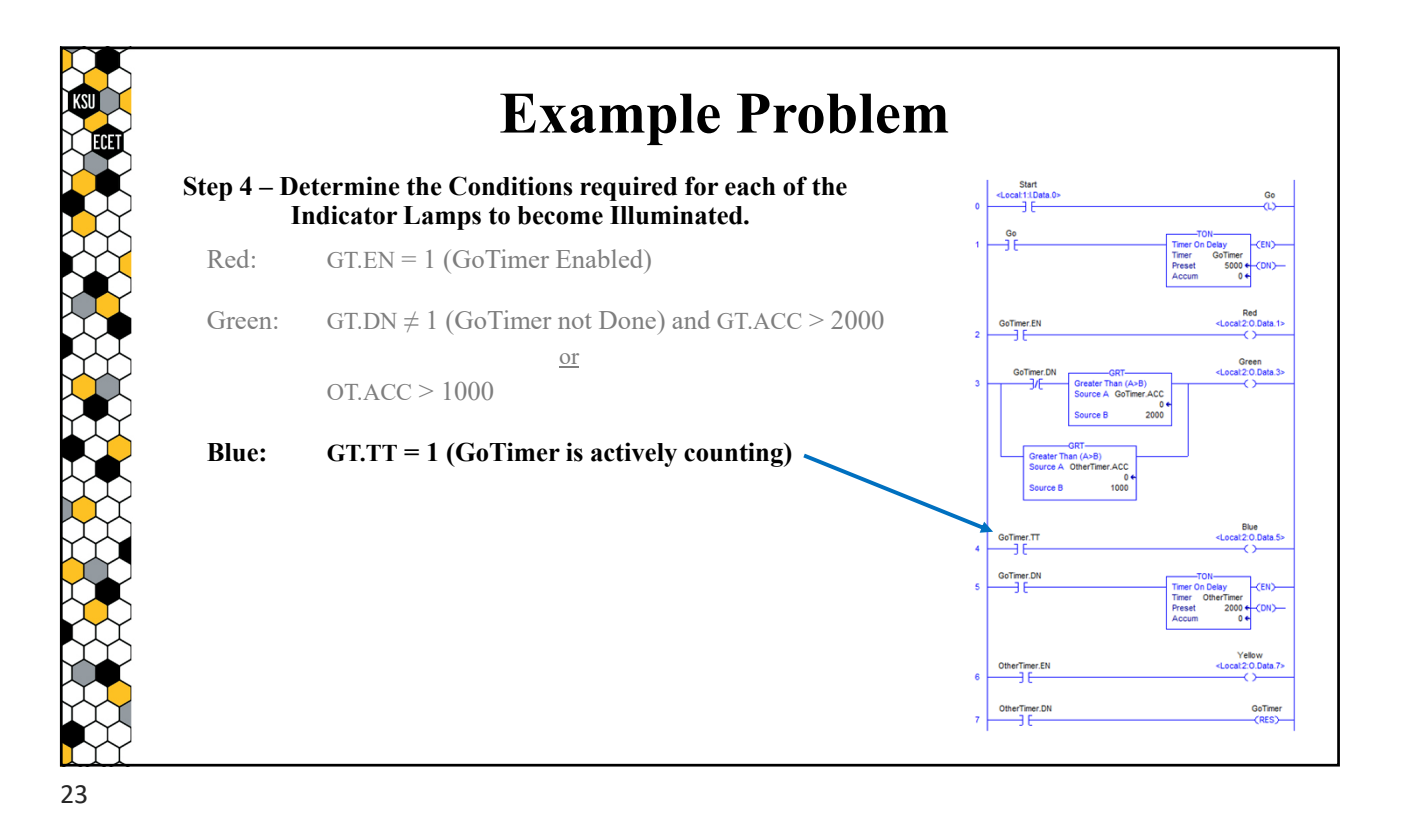

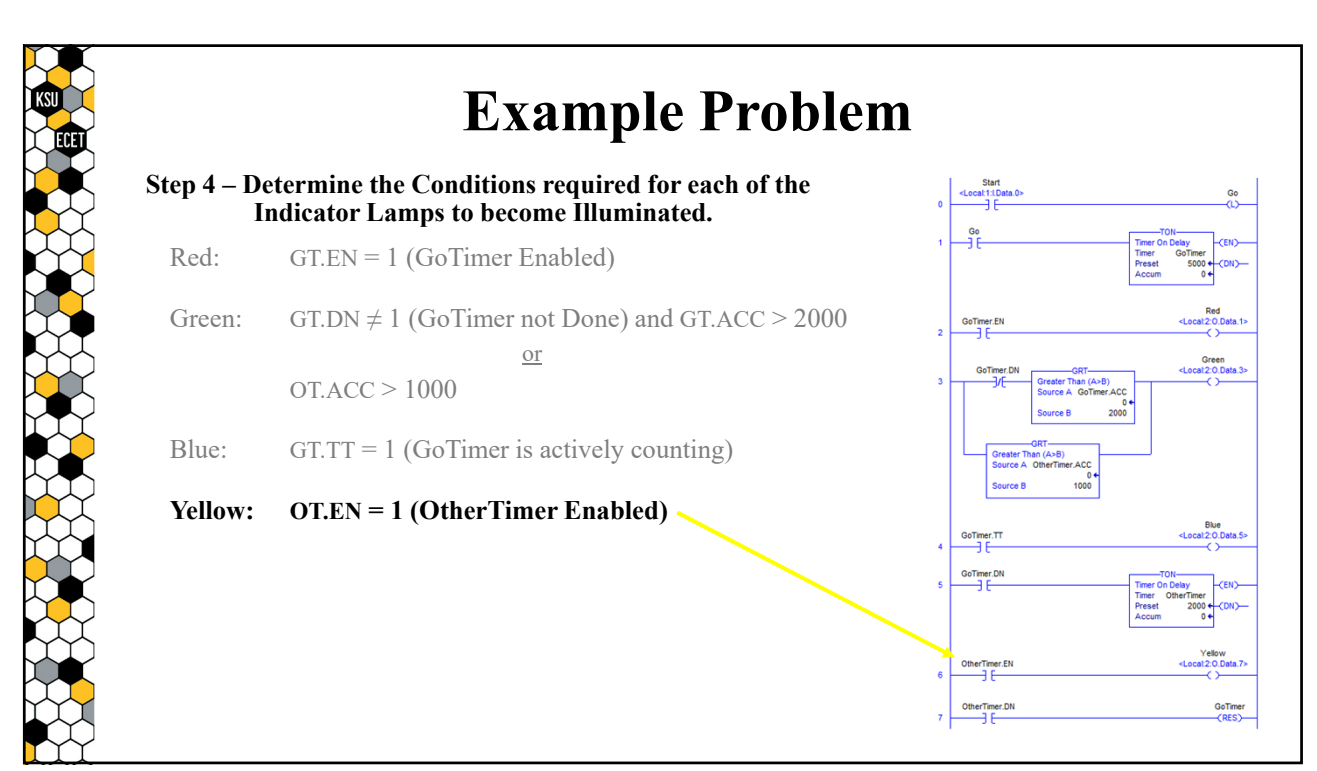

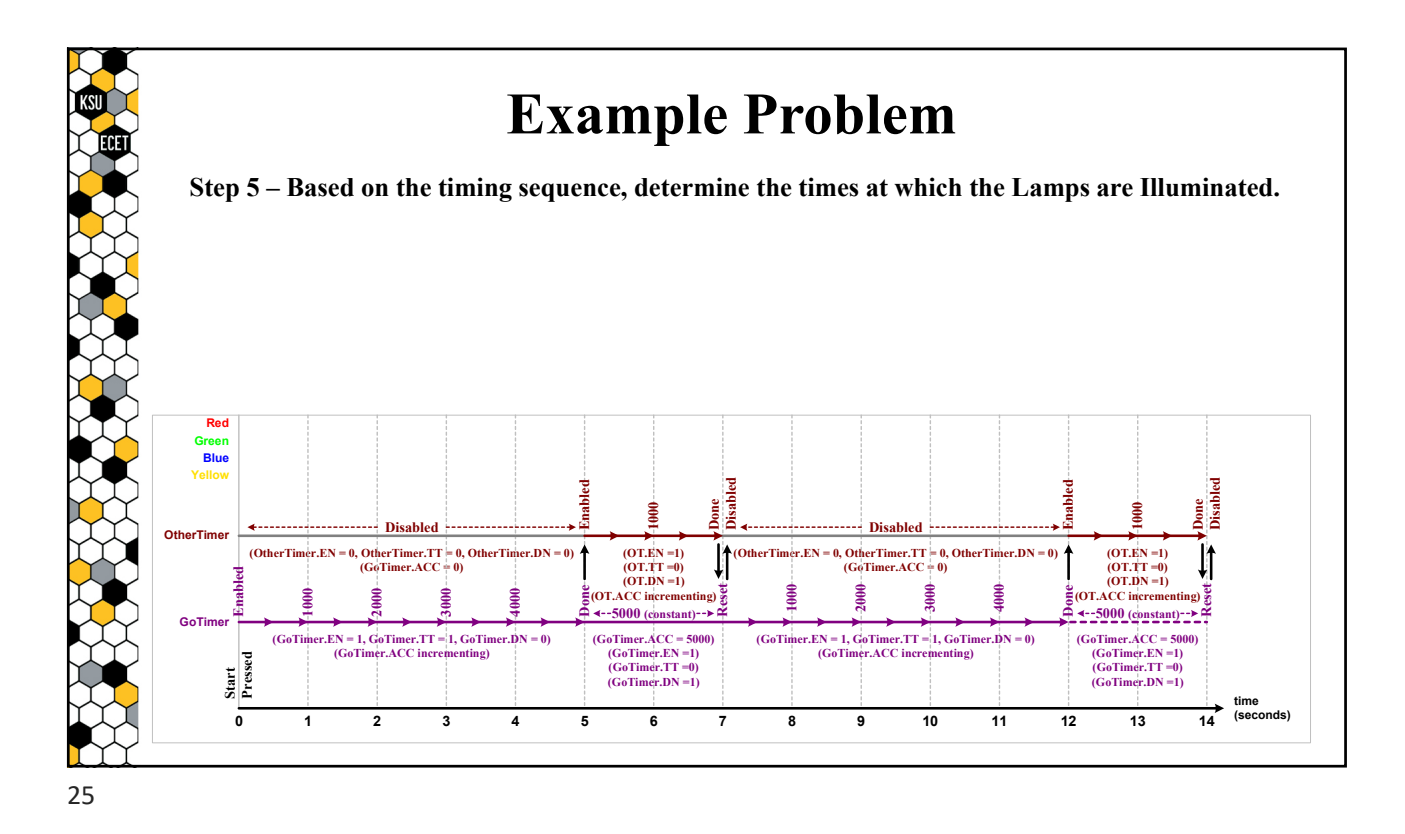

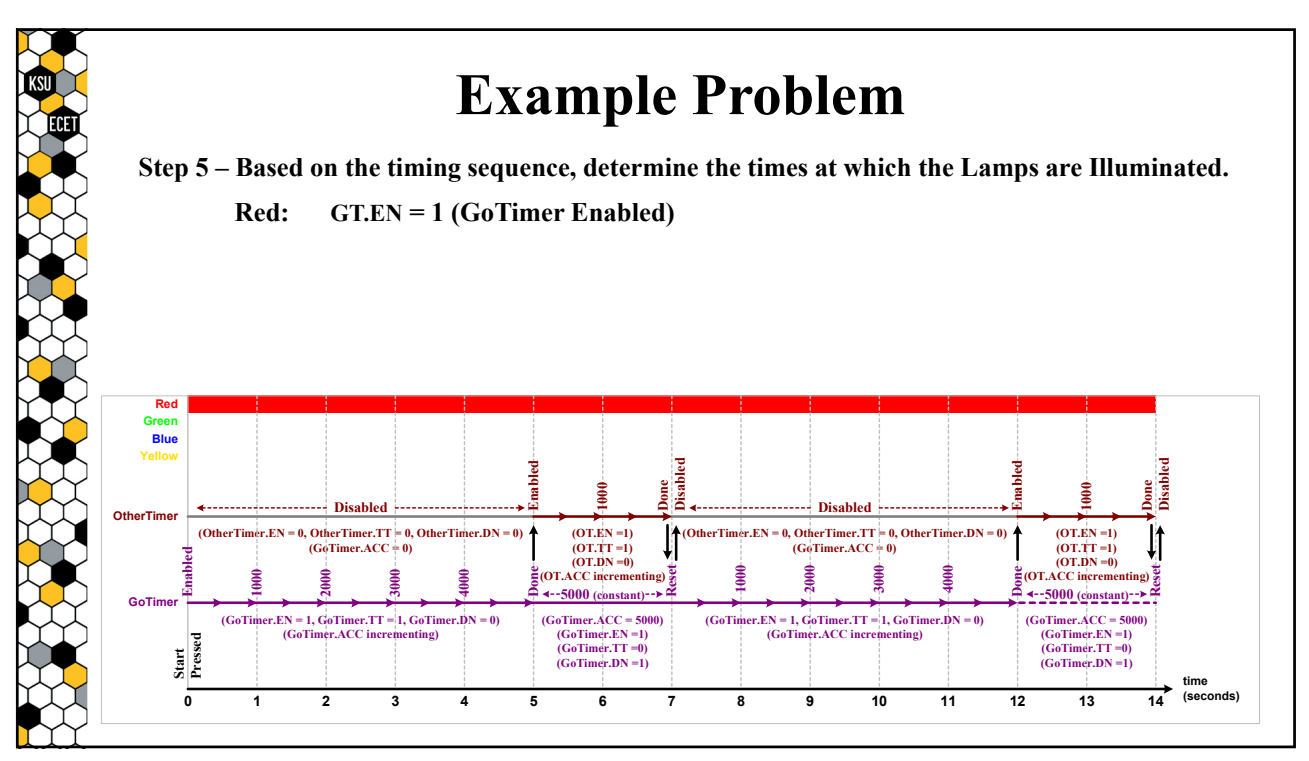

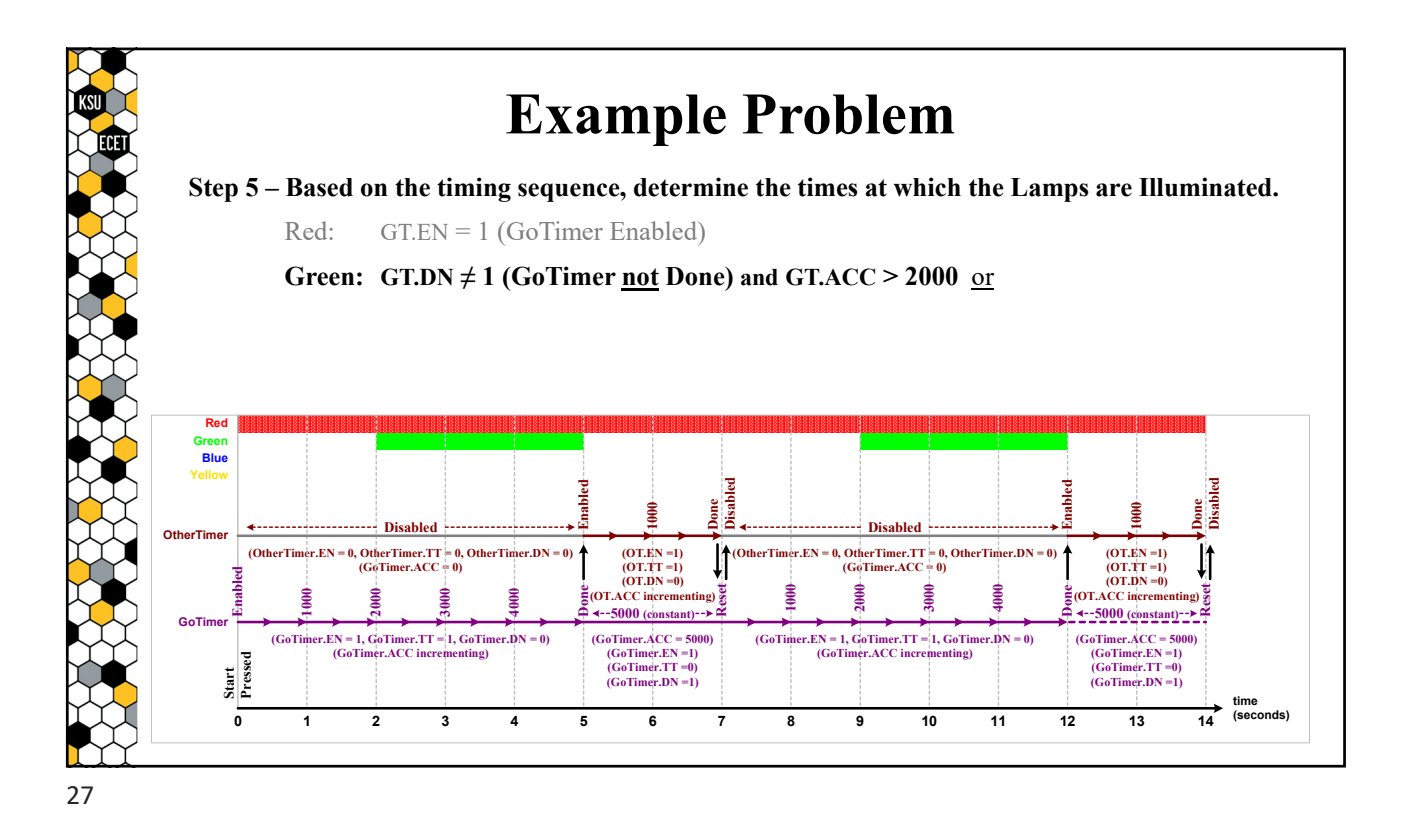

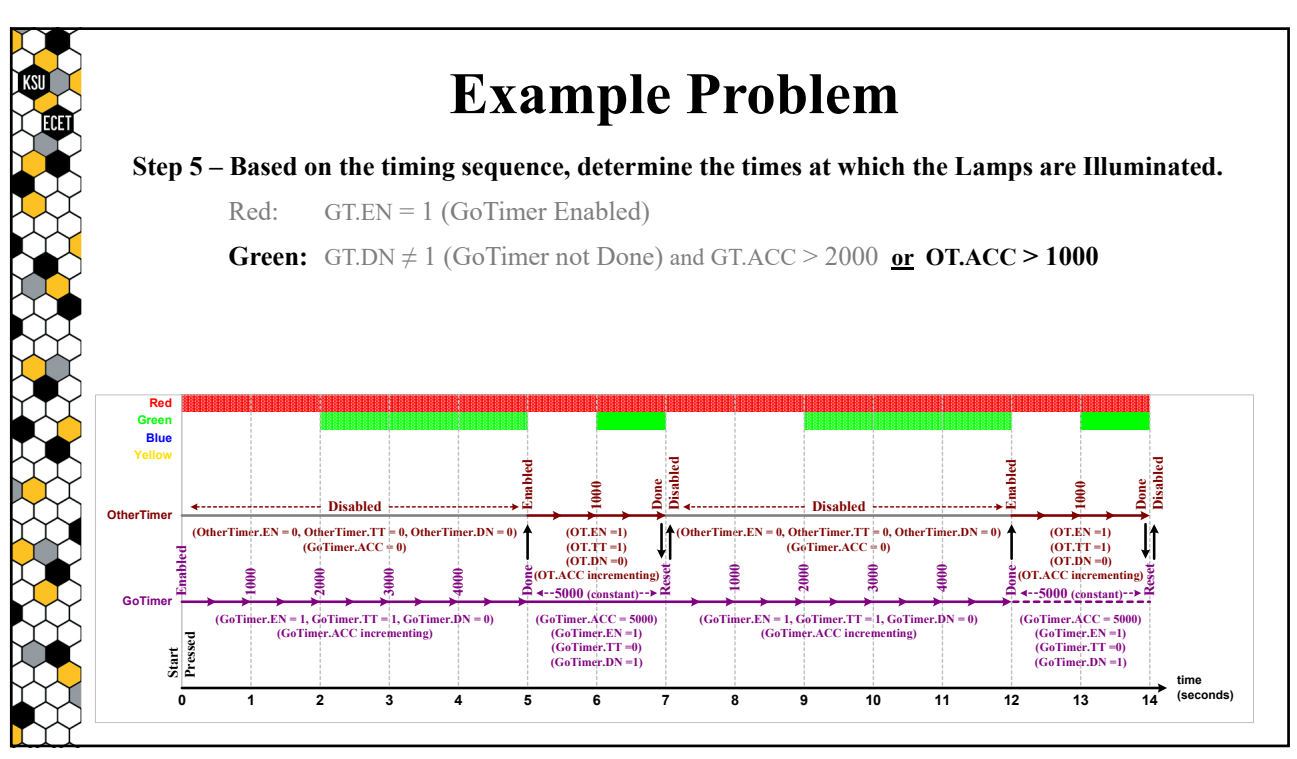

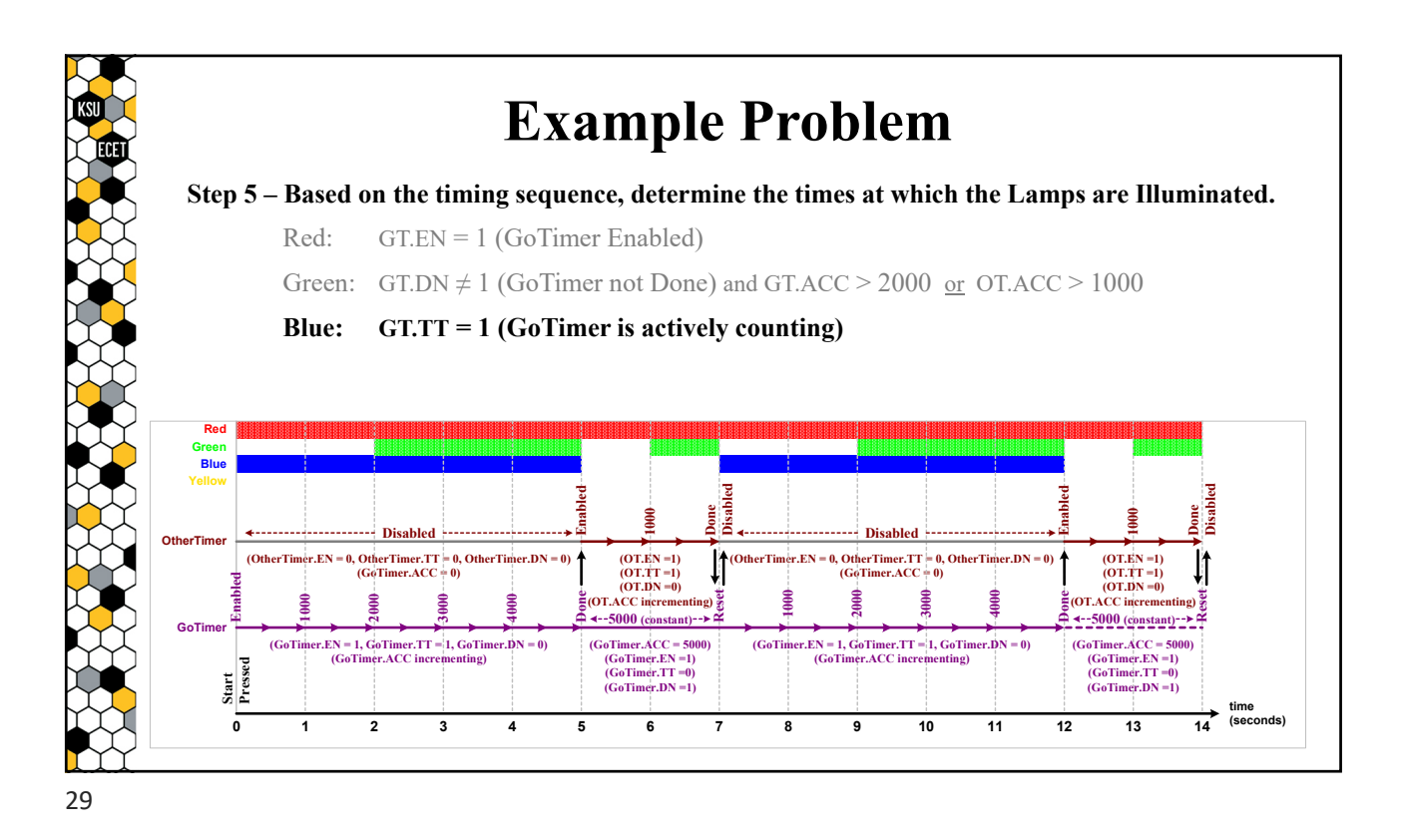

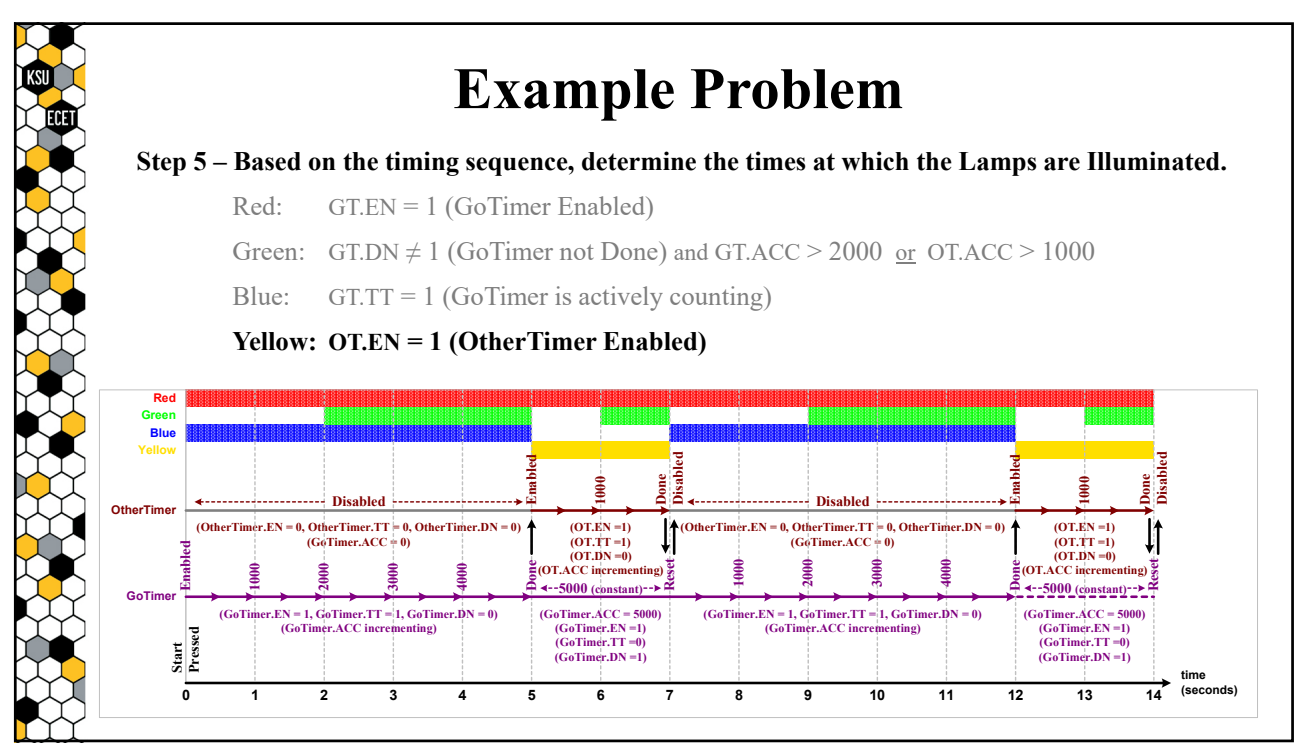

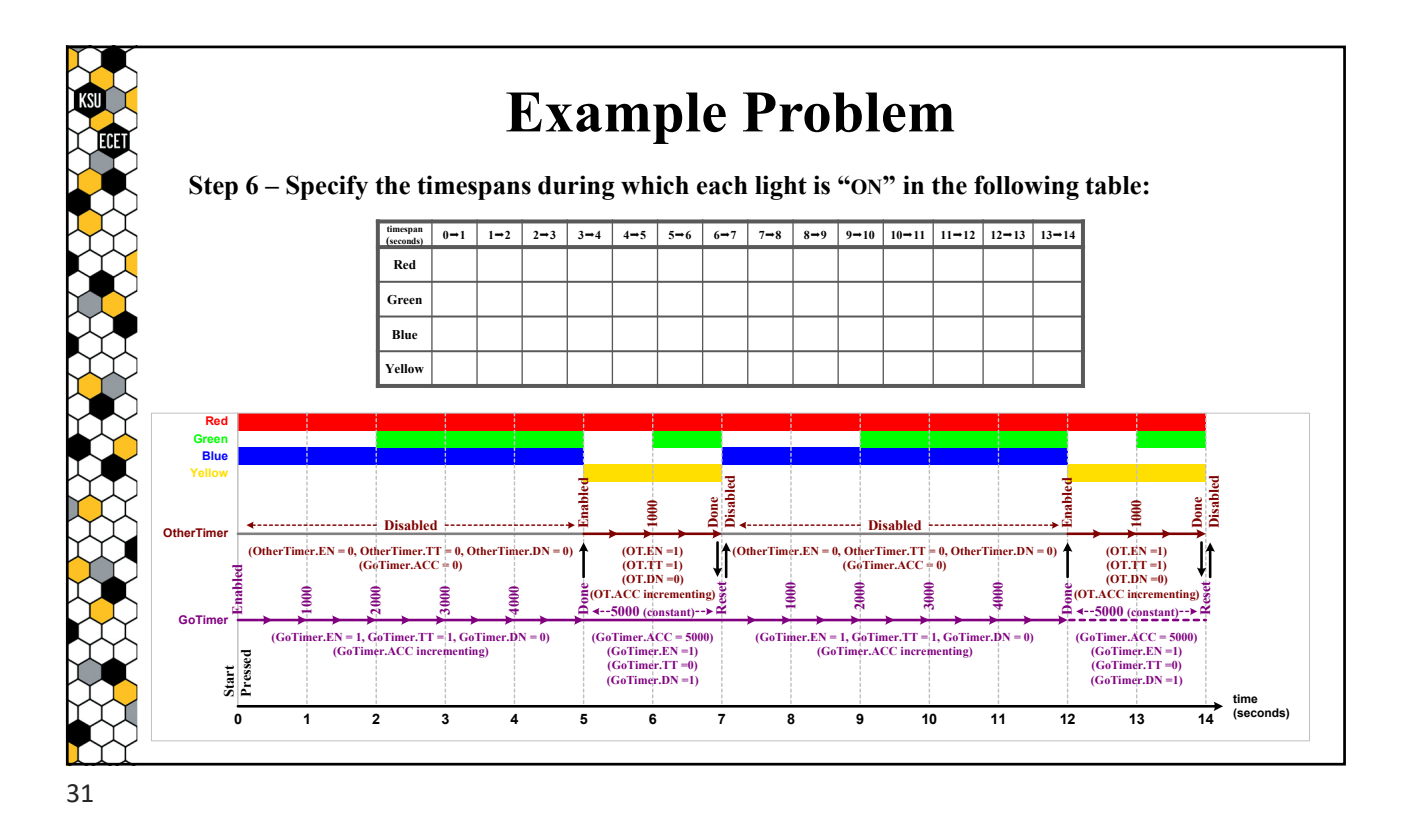

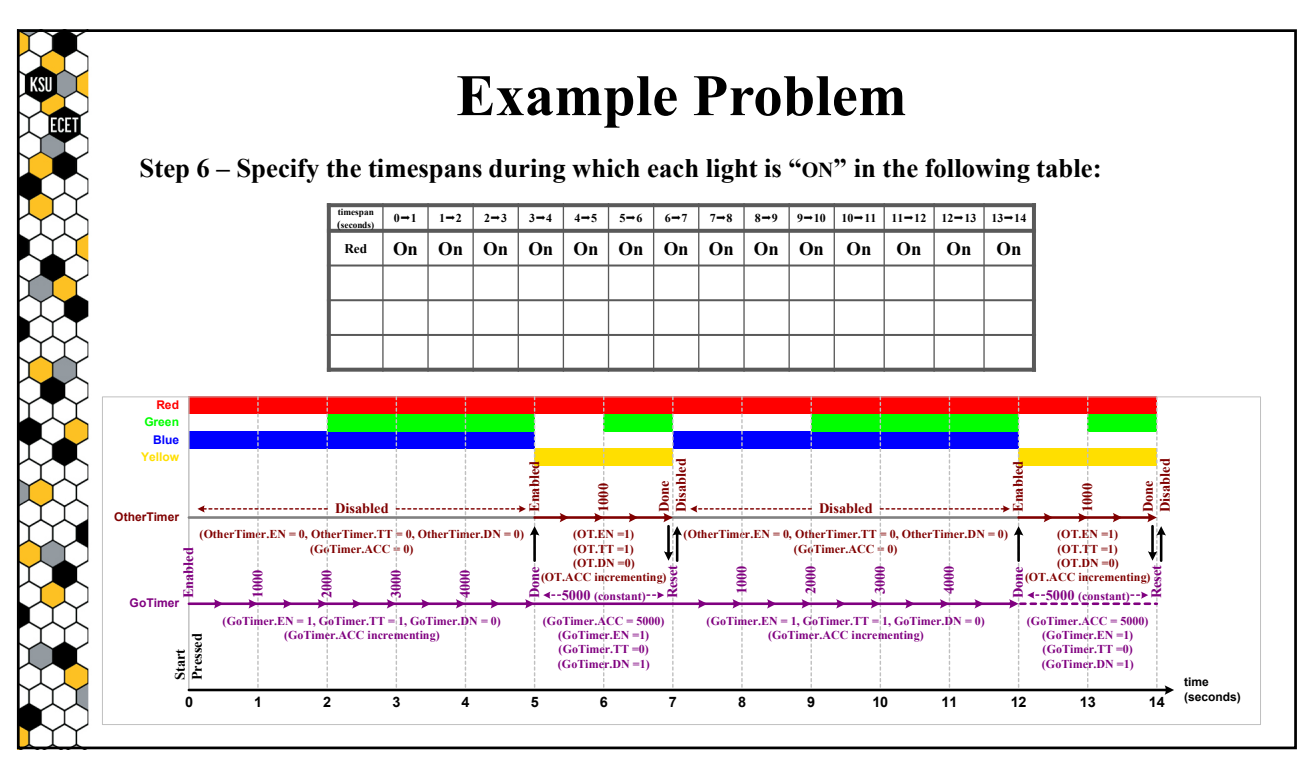

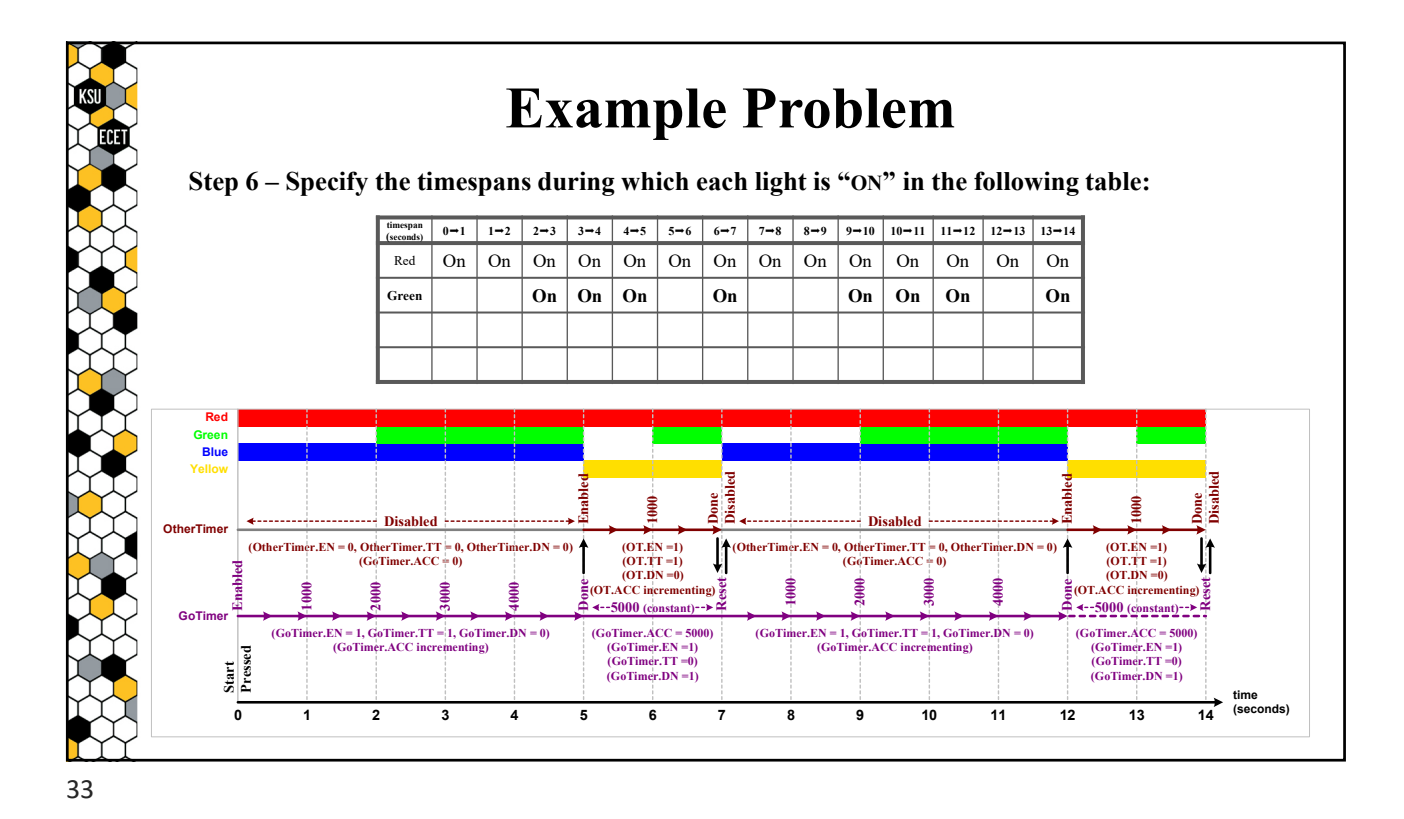

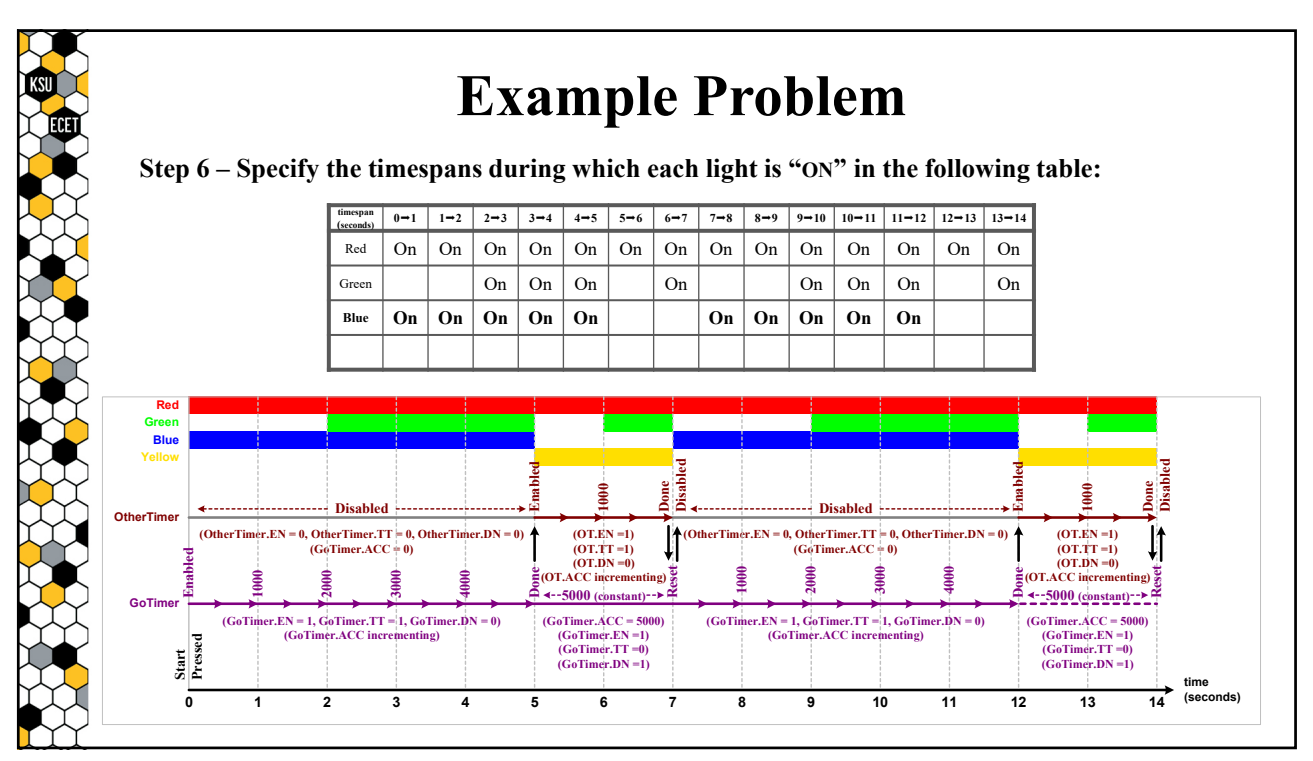

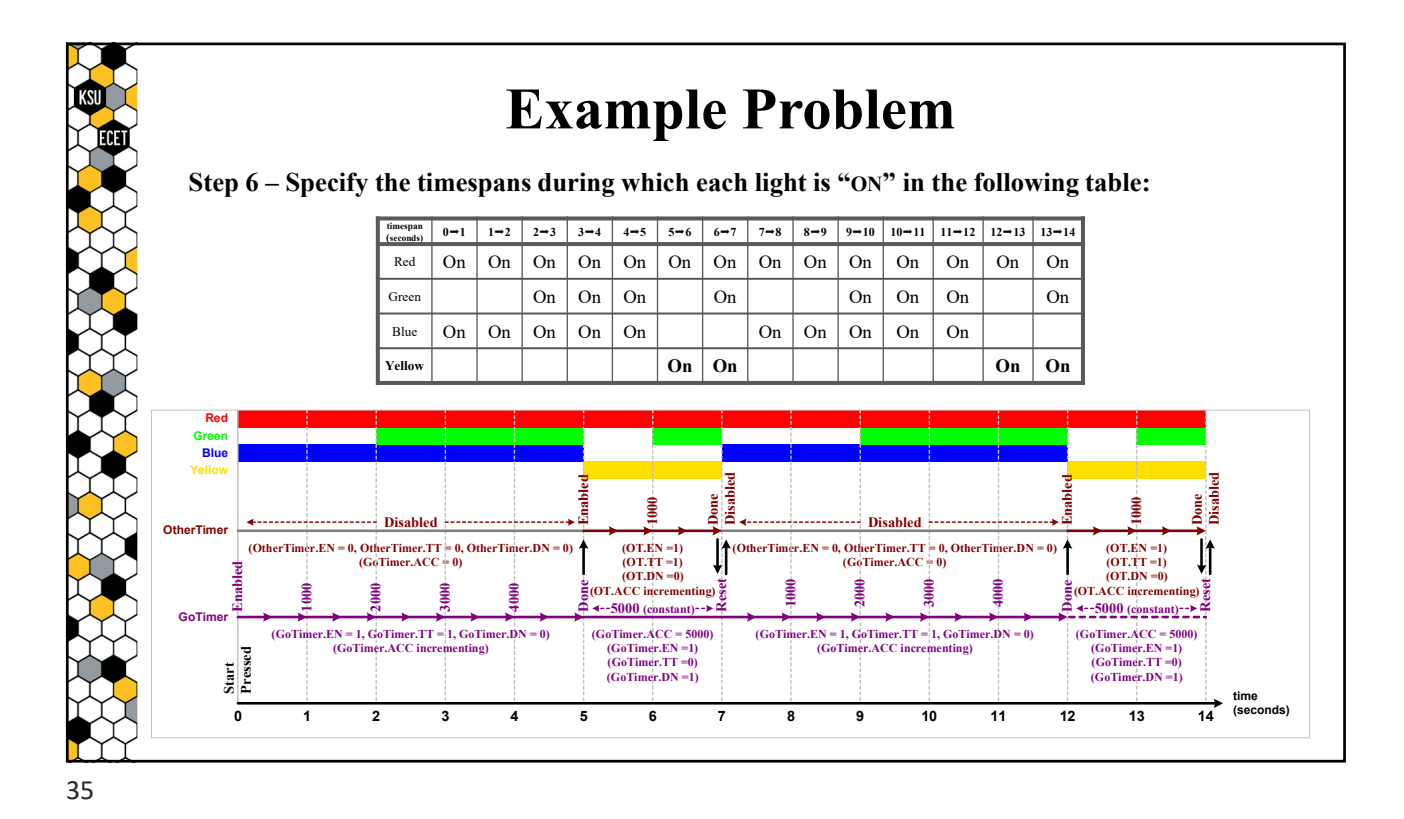

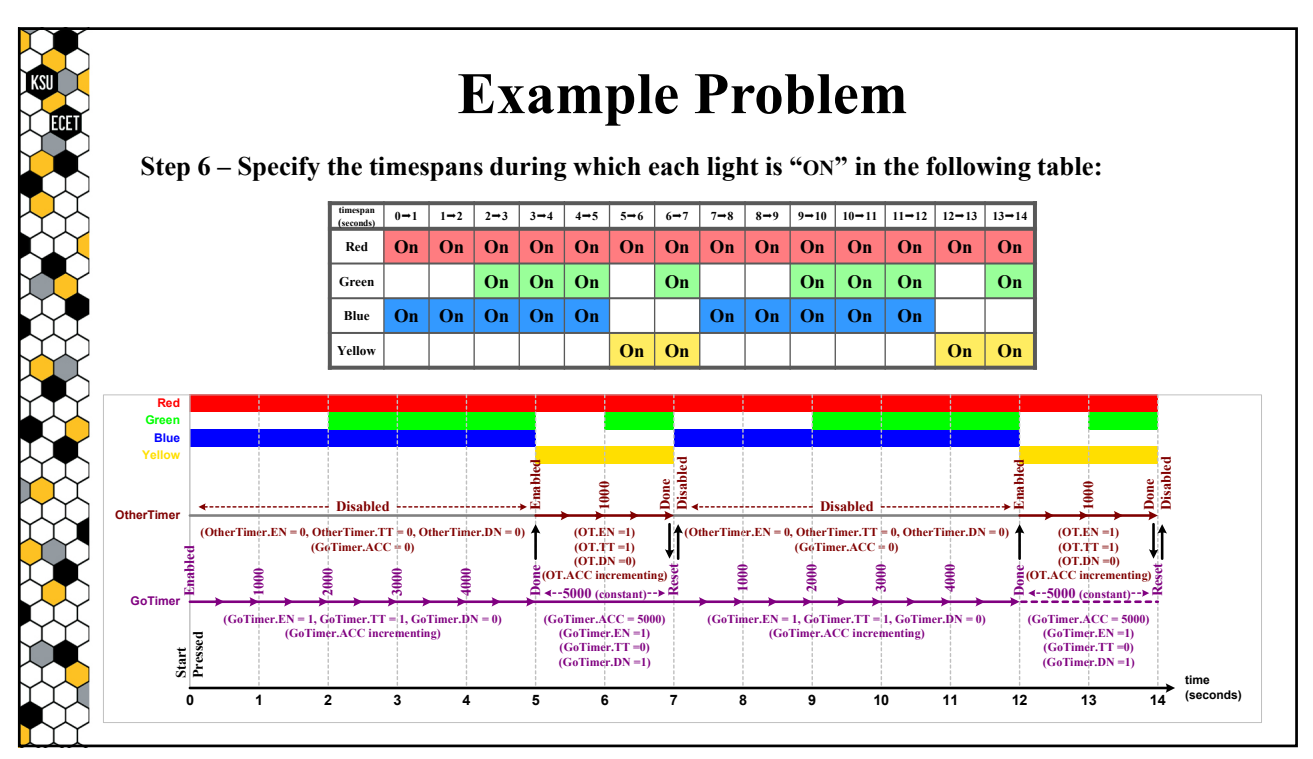